# **Systemy komputerowe (W02)**

CPU - architektury A.Pruszkowski

# **Procesor RISC-V**

 $\mathbf{u}$ 

**RISC-V**

 $\mathbf{r}$ 

 $\mathbf{r}$ 

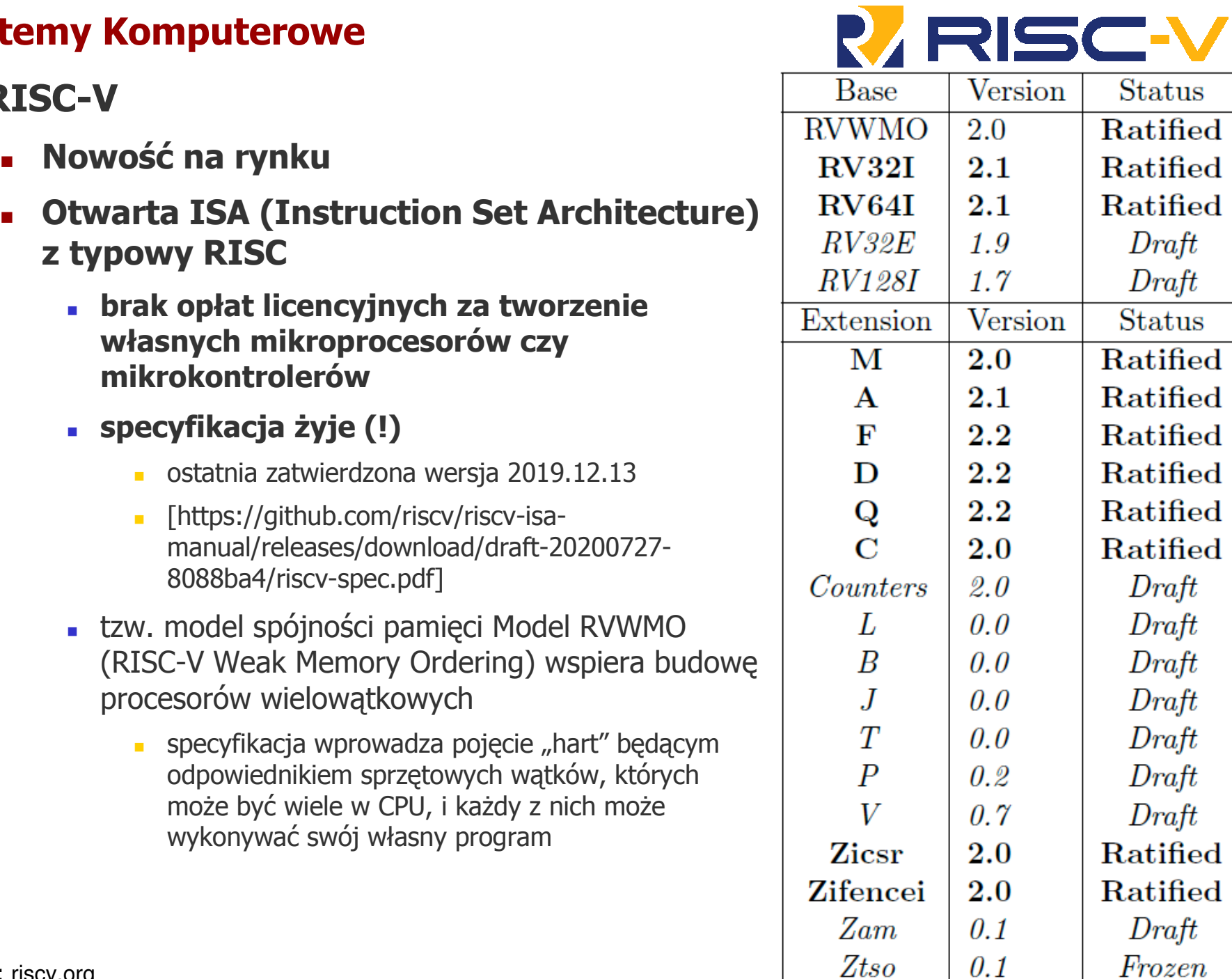

Frozen

 $Draft$ 

Ratified

**Status** 

Ratified

Ratified

 $Draff$ 

 $Draff$ Status

Ratified

Ratified

Ratified Ratified

Ratified

Ratified

 $Draff$ 

 $Draff$ 

 $Draff$ 

 $Draff$ 

 $Draff$ 

 $Draff$ 

 $Draft$ Ratified

Źródło: riscv.org

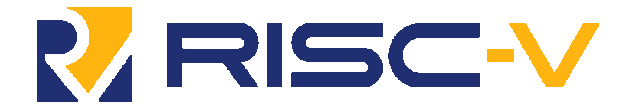

- $\mathbf{u}$  **RISC-V**
	- Г **Nowość na rynku**
	- $\mathbf{r}$  **Otwarta ISA (Instruction Set Architecture) z typowy RISC**
		- **specyfikacja ustala wiele wersji CPU każda ma własną "ISA"**
			- RV32I
				- RV32M (dodane operacje mnożenia), RV32A (operacje atomowe), RV32F (operacje zmienno przecinkowe), RV32D (operacje zmienno przecinkowe rozszerzone dwukrotnie), RV32Q (operacjezmienno przecinkowe rozszerzone czterokrotnie)
			- RV64I
				- RV64M, RV64A, RV64F, RV64D, RV64Q
			- RV128I
			- **RV32E tzw. "embedded microcontrollers", jak RV32I ale tylko z rejestrami x0...x15**
			- RV32C, RV64C, RV128C skompresowane instrukcje (większość ma 16bitów)

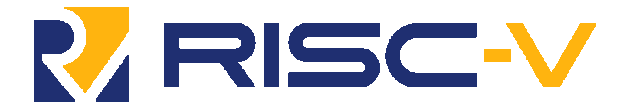

#### $\mathbf{r}$ **RISC-V - rejestry**

- w specyfikacji RISC-V zdefiniowano stałą XLEN która określa liczbę bitów rejestrówstało przecinkowych
- **32 rejestry 32 bitowe (lub 64bitowe w CPU wersji 64bitowej, ...) stałoprzecinkowe**
	- x0 (alias: Zero) zawsze wartość zero, nic nie można wpisać do jego treści
	- x1 (ra) adres powrotu (Return Address)
	- x2 (sp) wskaźnik stosu (Stack Pointer)
	- x3 (gp) globalny wskaźnik (Global pointer)
	- x4 (tp) wskaźnik wątku (Thread pointer)
	- x5...x7 (t0...t2) rej. tymczasowe
	- **x8 (s0/fp) "zapisany rejestr" / wskaźnik ramki (Frame Pointer)**
	- $\bullet$  x9 (s1) "zapisane rejestry"
	- x10...x11 (a0...a1) argumenty funkcji / rezultat wykonania funkcji
	- x12...x17 (a2...a7) kolejne argumenty funkcji
	- $\sim$  x18...x27 (s2...s11) "zapisane rejestry"
	- x28...x31 (t3...t6) rej. tymczasowe

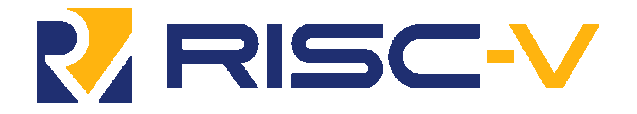

## **RISC-V - instrukcje**

### **Bazowy formaty instrukcji (typy i metoda kodowania)**

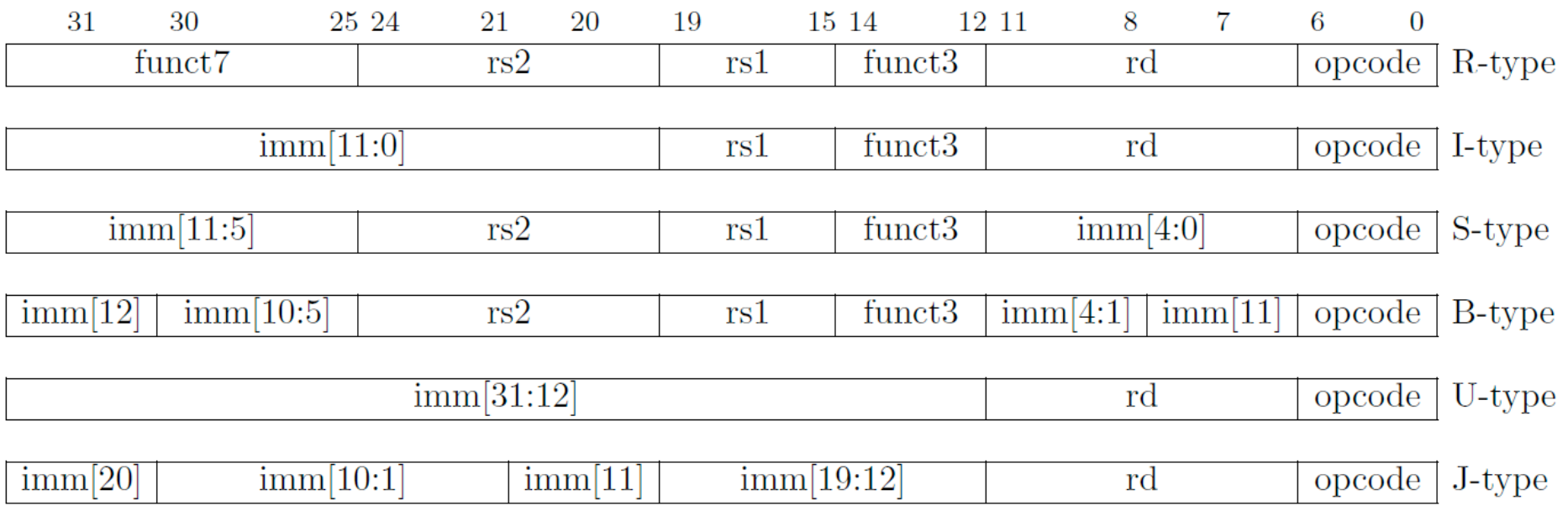

Г **Instrukcje mają postać**

**"kod operacji" rd, rs1, rs2**

- **rd argument wynikowy (gdzie wynik zostanie zapisany)**
- **rs1 argument źródłowy 1**
- **rs2 argument źródłowy 2**
- **imm argument wbudowany**

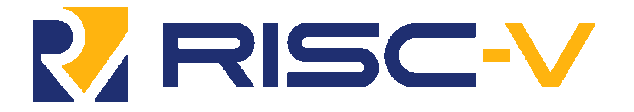

- $\mathbb{R}^n$  **RISC-V - instrukcje RV32I**
	- **Instrukcje typu typu U**
		- **działania opierają się na liczbach całkowitych zapisanych w OPCODE (20bitowe stałe)**
		- **LUI**
			- załadowanie do rd górnych 20 bitów z imm\*) (dolne ustawione na 0)
			- rd = imm[32...12] | zero[11...0]
				- **lui a1,0x21**
		- **AUIPC**
			- tworzy 32bitowy offset sumując PC z górnymi 20bitami z imm\*) (przyjmuje dolne 12 bitówjest równe zero)
			- rd = PC + (imm[32...12] | zero[11...0])
				- **a** auipc ra,0x0

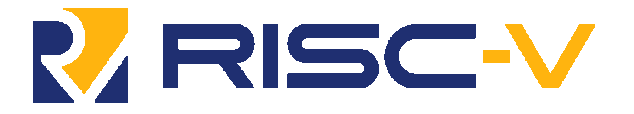

- $\blacksquare$  **RISC-V - instrukcje RV32I**
	- **Instrukcje typu typu I**
		- **działania opierają się na liczbach całkowitych zapisanych w rejestrach i wOPCODE (12 bitowe stałe)**
		- **ADDI**
			- dodawanie imm\*) do rs1 i zapisanie w rd
				- addi sp,sp, $-16$
			- pseudo instrukcja: MV rd,rs1 może być emulowana przez: addi rd,rs1,0
				- rozdział "RISC-V Assembly Programmer's Handbook" specyfikacji zawiera "Table 25.2: RISC-Vpseudoinstructions" opisująca wiele możliwości emulowania nie istniejących instrukcji

#### **SLTI | SLTIU**

 wstawia wartość 1 do rd jeżeli rs1 jest większy od imm\*), w przeciwnym przypadku wstawia0 do rd | jak w SLTI ale porównanie wykonywane jest bez znaku

#### **ANDI | ORI | XORI**

- operacje logiczne iloczynu | sumy | alternatywy rozłącznej na rs1 oraz imm\*) z zapisaniemwyniku w rd
- pseudo instrukcja NOT może być zrealizowana przez: XORI rd, rs1, -1

#### **SRLI | SRAI**

 $\mathbf{r}$  logiczne (starsze bity zapełniane zerami) | arytmetyczne (starsze bity zapełniane bitemznaku) przesunięcie w prawo

\*) imm jest tu rozszerzane ze znakiem z 12 bitowego do pełnej długości (32bitów)

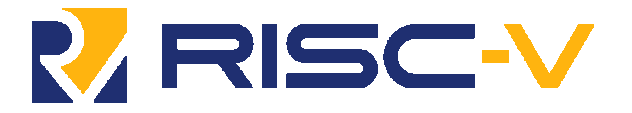

- $\mathbb{R}^n$  **RISC-V - instrukcje RV32I**
	- **Instrukcje typu typu R**
		- **działania opierają się na liczbach całkowitych zapisanych w rejestrach**
		- **ADD | SUB**
			- **u** jak w typie I
			- rd =  $rs1 + rs2$  | rd =  $rs1 rs2$
		- **AND | OR | XOR**
			- jak ANDI | ORI | XORI ale na rejestrach
		- **SLT | SLTU**
			- wstawia wartość 1 do rd jeżeli rs1 jest większy od rs2, w przeciwnym przypadku wstawia 0do rd | jak SLT ale bez znaku
		- **SLL**
			- logiczne przesunięcie w lewo, młodsze bity zapełniane zerami
			- rd = rs1 << rs2[5..0]
		- **SRL | SRA**
			- logiczne | arytmetyczne przesunięcia w prawo
			- rd = rs1 >> rs2[5..0]

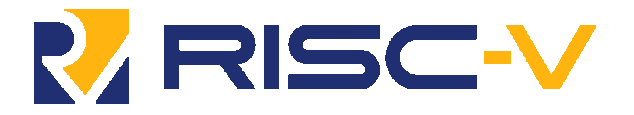

- $\mathbf{r}$  **RISC-V - instrukcje RV32I**
	- **Instrukcje typu typu J**
		- **instrukcje sterowania transferem (skoki)**
		- **JAL**
			- $\mathcal{L}_{\mathcal{A}}$ bezwarunkowy skok relatywny (ang. relative jump)
			- $\blacksquare$ adres skoku wyznacza: PC+imm<sub>2</sub>
			- $\overline{\mathbb{R}^n}$ imm<sub>2</sub> to imm[19...0] rozszerzone ze znakiem i pomnożone przez 2 (tzw. word alignment)
			- $\mathbf{u}$  PC użyte do operacji wyznaczania adresu wskazuje na aktualna instrukcje, ta wartośćpowiększona o 4 (następna instrukcja) trafia też do rd (typowo używane jest x1 lub x5)
			- zasięg skoku +/- 1MiB
		- **JALR**
			- $\mathcal{L}_{\mathcal{A}}$ bezwarunkowy skok nie bezpośredni (ang. indirect jump)
			- $\overline{\mathbb{R}^n}$ imm jest tylko 12 bitowy ze znakiem
			- $\mathcal{L}_{\mathrm{max}}$ adres skoku wyznacza:  $rs1+imm<sub>2</sub>$

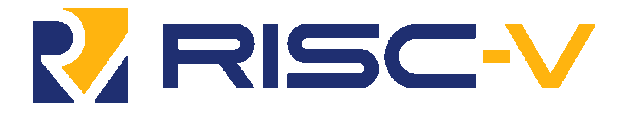

- $\mathbf{r}$  **RISC-V - instrukcje RV32I**
	- **Instrukcje typu typu B**
		- **w architekturze nie przewidziano rejestru flag przechowującego status powykonanych operacjach(!), uznano że instrukcje rozgałęzienia zwbudowanym porównaniem rozwiążą problem**
		- **BEQ | BNE**
			- skok gdy rs1 i rs2 są sobie równe | są różne
			- gdy warunek nie jest spełniony przejście do następnej instrukcji a gdy ma być wykonanyskok - nowe miejsce w kodzie wyznacza: PC+imm<sub>2</sub>\*2
			- **imm<sub>2</sub>** to imm[12...0] rozszerzone ze znakiem i pomnożone przez 2 (tzw. word alignment)
		- **BLT | BLTU**
			- jak powyższe tyle, że skok gdy rs1 mniejsze od rs2 traktowane ze znakiem | bez znaku
		- **BGE | BGEU**
			- jak powyższe tyle, że skok gdy rs1 większe od rs2 traktowane ze znakiem | bez znaku
		- Operacje: BGT, BGTU, BLE oraz BLEU mogą być łatwo zrealizowane przez zamianę wkodzie miejscami rs1 z rs2 i użycie BLT, BLTU, BGE oraz BGEU - prostszy "krzem" bo mniej mnemoników, utrudnienie dla twórców kodu
		- Zasięg ewentualnego skoku to +/- 4KiB

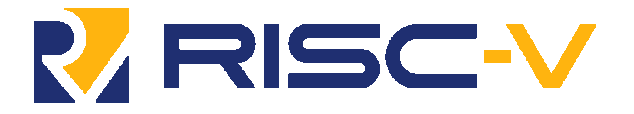

- $\mathbb{R}^n$  **RISC-V - instrukcje RV32I**
	- **Architektura typu Load-Store**
		- **Ograniczone tryby adresowania (typowe dla arch. risc)**
	- $\blacksquare$  **Dostęp do pamięci możliwy jedynie za pomocą dwóch instrukcji**
		- efektywny adres odwołania do pamięci to rs1+imm[11...0]
		- **LOAD, typ I**
			- lw załaduj do rd z pamięci spod efektywnego adresu słowo 32bitowe
				- $\blacksquare$  lw ra, 12(sp)
			- lh | lhu załaduj do rd z pamięci spod efektywnego adresu 16bitów, pozostałe bity w rdzapełnij bitem znaku | zerami
			- lb | lbu załaduj do rd z pamięci spod efektywnego adresu 8bitów, pozostałe bity w rdzapełnij bitem znaku | zerami
		- **STORE, typ S**
			- sw | sh | sb zapisz w pamięci pod efektywny adres wartość 32bitową | 16bitową | 8bitową z rs2
				- dla sh i sb używaj młodszych bitów z rs2

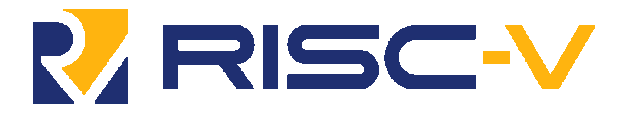

- $\mathbf{r}$  **RISC-V - instrukcje RV64I**
	- **Wspiera te same co RV32I**
		- **operuje na 64bitach gdzie potrzeba rozszerza argumenty i wynik dotakiej liczby bitów**
		- **Dostęp do pamięci**
			- lh | lhu | lb | lbu | sw | sh | sb operują na przestrzeni 64bitowej
			- ld | sd zapewniają odczyt | zapis 64bitów z | w pamięci z przestrzeni 64bitowej

#### $\mathcal{L}_{\mathcal{A}}$ **RISC-V - instrukcje RV128I**

- **operuje na 128bitach**
- **przestrzeń pamięciowa 128bitowa**
- dodano instrukcje odwołań do pamięci
	- **LQ i SQ do obsługi pamięci za pomocą "quadword" (poczwórnych słów)**

#### $\mathcal{L}_{\mathcal{A}}$ **RISC-V - instrukcje RV32C**

- **OPCODE 16 bitowe**
- oznaczenia mnemoników zaczynają się od C np.: C.ANDI, C.ADD, C.BEQZ, ...
- Posiada instrukcję C.NOP

# Procesor "x86"

# **X86 - Rejestry**

- Rejestry segmentowe (16bitowe)
	- CS seg. kodu
	- DS seg. Danych
	- SS seg. Stosu
	- ES | FS | GS seg. dodatkowe
		- add al,CS:EBX; add DS:EBX,12
- □ Rejestry ogólnego przeznaczenia (32bitowe)
	- EAX akumulator
	- EBX adres pośredni/przemieszczenie
	- ECX licznik pętli
	- EDX wskaźnik portu I/O

#### $\mathbb{R}^n$ **X86 - Rejestry**

- Г Rejestry wskaźnikowe i indeksowe (32bitowe)
	- ESI indeks źródłowy
	- EDI indeks docelowy
	- EBP wskaźnik bazowy segmentu stosu np.: SS:EBP
	- ESP wskaźnik stosuadd EAX, DS:ESIadd DS:EDI, EAX
- Г Dla zgodności z kodem dla poprzednich generacji komputerów można używać:
	- $\blacksquare$  rejestry 16 bitowe: AX, BX, CX, DX, BP, DI, SI, SP
	- rejestry 8 bitowe rejestry AL, BL, CL, DL, AH, BH, CH, DH
- □ Wskaźnik rozkazów EIP ≡ PC
	- element 32bitowy
- X86 w wersji 64bitowej
	- **posiada 64bitowe rejestry z przedrostkiem "R" zamiast "E" np.:** 
		- RAX, RCX, RDX, RBX, RSP, RBP, RSI, RDI, ... oraz dodatkowe rej. 64bitowe: r8...r15
		- $\blacksquare$  IP nazywa się RIP (;->)

# **X86 - Rejestry**

- Rejestr stanu EFLAGS (32bitowy) zawiera bity
	- CF (carry flag)
		- przeniesienie z najbardziej znaczącego bitu
	- PF (parity flag)
		- $\blacksquare$  "1" gdy liczba jedynek wyniku ostatniej operacji jest parzysta
	- AF (auxiliary flag)
		- $\blacksquare$ , 1" gdy występuje przeniesienie z bitu numer 3 (kod BCD)
	- ZF (zero flag)
		- $\blacksquare$ , 1" gdy wynik ostatniej operacji jest zero
	- SF (sign flag)
		- $\blacksquare$ , 1" gdy wynik operacji jest ujemny (kod U2)
	- OF (overflow)
		- $\blacksquare$  "1" gdy wynik operacji przekracza największą dodatnią lub najmniejszą ujemną liczbę reprezentowalną w kodzie U2 (nadmiar stałoprzecinkowy)
	- TF (trap flag)
		- wymuszenie pracy krokowej (po rozkazie skok do przerwania INT1)
	- IF (interrupt flag)
		- blokada przerwań maskowalnych
	- DF (direction flag)
		- zmiana SI/DI w kierunku adresów rosnących czy malejących
	- VM (virtual mode)
		- flaga ustawienia trybu wirtualnego 8086

# **X86 - Rejestry**

- Rejestry sterujące:
	- CR0...CR7
		- $\mathbf{r}$  32bitowe rejestry sterujące pracą procesora (control registers): tryb pracy, tryb pracypamięci podręcznej "cache"
		- CR3 używany w translacji pamięci związanej ze stronicowaniem
	- DR0…DR7
		- 32bitowe rejestry uruchomieniowe (debug registers): adresy pułapek sprzętowych, status
	- TR3...TR7,TR12
		- 32bitowe rejestry przeznaczone do testowanie procesora (test registers)
	- GDTR(Global Descriptor Table Rregister), LDTR (Local Descriptor Table Register)
		- 48bitowe rejestry sterujące segmentacją pamięci
	- IDTR (Interrupt Descriptor Table Register), TR (Task Register)
		- $\mathbf{r}$ 16bitowe rejestry sterujące związane z segmentacją pamięci

#### $\mathcal{L}_{\mathcal{A}}$ **X86 - Instrukcje**

Instrukcje - typowo dwu argumentowe

**"kod operacji" arg.d, arg.z**

- $\mathbf{r}$  Rozkazy przesłania
	- zwykłe
		- MOV prześlij zawartość
		- $\mathbf{r}$ MOVSxx - prześlij zawartość łańcuchową
		- XCHG wymień wzajemnie zawartości
		- SETC ustaw arg. docelowy na 1 gdy  $CF=1$
		- SETZ ustaw arg. docelowy na 1 gdy  $ZF=1$
		- SET...
	- stosowe
		- PUSH | POP włóż na | zdejmij ze stosu rejestr
			- stos specjalna przestrzeń pamięci danych, zarządzana przez rejestr SP/ESP
		- PUSHA | POPA włóż na | zdejmij ze stosu cały zestaw rejestrów
			- z zachowaniem kolejności: EAX, ECX, EDX, EBX, ESP, EBP, ESI, EDI
		- PUSHF | POPF włóż na | zdejmij ze stosu rejestr EFLAGS
		- m. ENTER | LEAVE - rezerwacja | zwolnienie na stosie ramki dla zmiennych lokalnych

#### $\mathbb{R}^n$ **X86 - Instrukcje**

- **Rozkazy przesłania** 
	- **Specjalne** 
		- LAHF | SAHF- załaduj do AH zawartość EFLAGS | zapisz AH w EFLAGS
		- $\blacksquare$ LDS,LES,LFS,LGS,LSS - załaduj 48bitowy daleki adres (segment:przemieszczenie)
		- LEA zapisz efektywny adresu argumentu źródłowego
			- **n** np.: lea eax, [ebp-4]
		- ARPL zmiana pola RPL selektora
		- $\mathbf{r}$ LGDT | SGDT - załaduj do | zapisz z rejestru Globalnej Tablicy Deskryptorów
		- $\mathbf{r}$ LIDT | SIDT - załaduj do | zapisz z rejestru Tablicy Deskryptorów Przerwań
		- $\mathbf{r}$ LLDT | SLDT - załaduj do | zapisz z rejestru Lokalnej Tablicy Deskryptorów
		- $\mathbf{r}$ LMSW - załaduj CR0 stanem maszyny
		- ٠ LSL - załaduj wielkość wskazanego segmentu do rejestru (segmentacja)
		- $\mathcal{L}_{\mathcal{A}}$ LTR | STR - załaduj do | zapisz z rejestru zadania
		- ٠ CPUID - identyfikacja jednostki centralnej (CPU), zwraca np.:
			- ×. Later Intel 486 and Pentium 0x01
			- a.  $\blacksquare$  Xeon 0x02
			- Atom 0x0A
			- IvyBridge-based processors 0x0D

#### ...

#### $\mathcal{L}_{\mathcal{A}}$ **X86 - Instrukcje**

- Rozkazy arytmetyki całkowitoliczbowej
	- ADD | ADC dodanie | dodanie z uwzględnieniem flagi CF
	- SUB | SBB odjęcie | odjęcie z uwzględnieniem flagi CF
	- $\overline{\phantom{a}}$ INC | DEC - zwiększ | zmniejsz o 1 (lub inną wartość!)
	- $\mathcal{L}_{\mathcal{A}}$ CMP - porównaj
	- m. NEG - zaneguj (dst=0-src)
	- MUL | IMUL mnożenie całkowitoliczbowe arg. bez znaku | ze znakiem
	- DIV | IDIV dzielenie całkowitoliczbowe arg. bez znaku | ze znakiem
		- generuje przerwanie "dzielenia przez zero"
	- XCHG wzajemna wymiana wartości dwóch arg.
	- XADD jak XCHG i dodawanie
		- T=src+dst; src=dst; dst=T, gdzie T rej. Tymczasowy, żaden z dostępnych dla programisty
- Г Rozkazy arytmetyki BCD
	- DAA | DAS korekcja dodawania | odejmowania w upakowanym kodzie BCD
	- AAA | AAS korekcja dodawania | odejmowania w nie upakowanym kodzie BCD
	- AAD korekcja dzielnej w nie upakowanym kodzie BCD przed dzieleniem
	- AAM korekcja wyniku w nie upakowanym kodzie BCD po mnożeniu

#### $\mathcal{L}_{\mathcal{A}}$ **X86 - Instrukcje**

- Operacje bitowe
	- **Deracje logiczne** 
		- NOT negacja boolowska
		- AND iloczyn boolowski
		- OR suma boolowska
		- XOR alternatywa wykluczająca
	- **Deracje na bitach** 
		- $\mathbf{r}$ TEST - porównanie logiczne dwóch argumentów (jak CMP tyle że operacją AND)
		- $\mathbf{r}$ BSF | BSR - przeszukanie w przód | w tył, arg. w celu znalezienia pozycji bitu równego "1"
		- m. BT - skopiowanie do CF wartości bitu o numerze w arg2, z arg1
		- ٠ BTS | BTR | BTC - skopiowanie do CF wartości bitu o numerze w arg2, a w arg1 w jegomiejsce ustawienie | wyzerowanie | zanegowanie bitu wsk. w arg2

- Г Rozkazy przemieszczeń i obrotów
	- SAL | SAR przesunięcie arytmetyczne w lewo | prawo z powielaniem najstarszego | najmłodszego bitu, nie mieszczące się bity kopiowane są do CF
	- SHL | SHR przesunięcie arytmetyczne w lewo | prawo z zerowaniem najstarszego | najmłodszego bitu, nie mieszczące się bity kopiowane są do CF
	- SHLD | SHRD jak SHL | SHR ale operacje wykonywane są na podwójnej precyzji argumencie
	- RCL | RCR rotacja w lewo | prawo, nie mieszczące wstawiane są do CF a wcześniejszawartość CF kopiowana na nastraszy | najmłodszy bit
	- ROL | ROR rotacja w lewo | prawo, nie mieszczące wstawiane są do CF i kopiowane nanastraszy | najmłodszy bit

- Rozkazy sterowania
	- **Sterowanie programem** 
		- JMP skok bezwarunkowy
		- JA | JNBE | JAE | JNB | JB | JNAE | JBE | JNA | JC | JCXZ | JE | JECXZ | JZ | JNC | JNE | JNZ | JNP | JPO | JP | JPE | JG | JNLE | JGE | JNL | JL | JNGE | JLE | JNG | JNO | JNS |JNZ | JO | JS - skoki warunkowe jeżeli ponad | nie poniżej lub równe | ......
		- LOOP | LOOPZ | LOOPNE | LOOPNZ rozkaz pętli wykonywanej aż warunek w którymlicznik ECX=0 | ECX=0 i ZF=1 | ECX=0 i ZF=0 będą spełnione
			- LOOPZ ≡ LOOPE, LOOPNZ ≡ LOOPNE
		- REP | REPE(Z) | REPNE(Z) powtarzaj następną instrukcję dopóki warunek ECX=0 | ZF=0| ZF=1 będzie spełniony
			- REPE ≡ REPZ, REPNE ≡ REPNEZ
		- BOUND sprawdzenie czy indeks podany jako arg1. leży w tablicy wskazanej przez arg2, i ograniczonej przez jej ostatni element wskazany przez arg3
		- LOCK wygenerowanie przez CPU sygnału LOCK#, w systemach wieloprocesorowychzapewnia to wykluczający dostęp do pamięci dzielonej z innymi procesorami

- Rozkazy sterowania
	- Podprogramy i przerwania
		- **CALL** skok do podprogramu
			- dziejesz języki programowania C/C++/Java/Python bardzo mocno korzystają z funkcji/procedur
			- typowo programista w ciele funkcji/procedury na jej początku zachowuje na stosie wszystkieużywane przez siebie w funkcji/procedurze rejestry
		- **RET** powrót z podprogramu
			- typowo programista przed tą instrukcją odtwarza wszystkie używane przez siebie i zachowane wprologu funkcji/procedurze rejestry ze stosu w kolejności odwrotnej do zapamiętanych w CALL
		- IRET powrót z podprogramu obsługi przerwania (przywraca rejestr EFLAGS)
			- rejestr EFLAGS w tym procesorze zapamiętywany jest automatycznie podczas wywołaniapodprogramu obsługi przerwań - celem transparentnego wykonania takiego kodu
		- $\mathcal{L}_{\mathcal{A}}$  INT - przerwanie programowe
			- można je wywołać jawnie w kodzie
		- m. INTO - wywołanie podprogramu obsługi wyjątku nadmiaru

#### $\mathbb{R}^n$ **X86 - Instrukcje**

- Rozkazy sterowania
	- **Sterowanie systemem** 
		- HLT zatrzymanie CPU aż do
			- przejścia w stan RESET
			- wywołana przerwania sprzętowego
		- WAIT wprowadzenie CPU w stan oczekiwania aż pojawi się sygnał na końcówce WAIT $#$ 
			- synchronizowanie pracy z koprocesorem
		- NOP rozkaz pusty
		- $\overline{\mathbb{R}^n}$ RSM - wznowienie pracy z trybu zarządzania systemem (System Management Mode)
		- $\mathbf{r}$  INVD | WBINVD - opróżnienie pamięci podręcznej | opróżnienie i skopiowanie treści dogłównej pamięci
		- $\mathbf{r}$ INVLPG - opróżnienie wpisów w pamięci TLB (Translation Lookaside Buffer) - część MMU
		- m. VERR | VERW - sprawdzenie możliwości odczytu z | zapisu do segmentu bez generowaniabłędu ochrony

- Rozkazy sterowania
	- Operacje na znacznikach
		- STC | CLC | CMC ustawianie | zerowanie | negowanie flagi CF
		- STD | CLD ustawianie | skasowanie znacznika DF
		- STI | CLI ustawienie | skasowanie znacznika odblokowania przerwań IF
		- CLTS ustawienie flagi TS (Task-Switched), wymagany poziomo ochrony CPL=0

# **X86 - Instrukcje**

- Г **Rozkazy łańcuchowe** 
	- MOVSB | MOVSW | MOVSD przesłanie bajtu | słowa | podwójnego słowa z miejsca wskazanego przez ESI na pozycję wskazywaną przez EDI, równocześnie zwiększenie lubzmniejszenie (zależnie od flagi DF) ESI i EDI

: $[EDI] = : [ESI]; ESI++/--; EDI++/--$ 

- CMPSB | CMPSW | CMPSD porównanie łańcuchowe:[EDI] ?= :[ESI]; ESI++/--; EDI ++/--
- SCASB | SCASW | SCASD skanowanie łańcuchowe:[EDI] ?= EAX; EDI ++/--
- LODSB | LODSW | LODSD ładowanie łańcuchowe $EAX = : [ESI]; ESI + +/--$
- STOSB | STOSW | STOSD zapamiętanie łańcuchowe $: [EDI] = EAX; EDI + +/--$
- Instrukcja REP wspiera operacje łańcuchowe, wykonywane są one automatycznie aż ZF stanie się 1 (zakładane jest że operacja łańcuchowa po każdym kroku modyfikujeZF), np.:

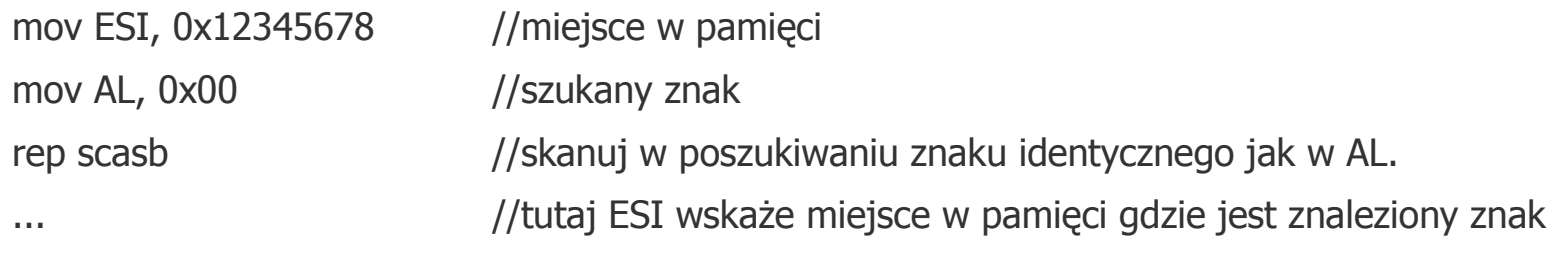

#### $\Box$ **X86 - Instrukcje**

- Г Rozkazy wejścia-wyjścia
	- IN odczytanie bajtu lub słowa z portu wejściowego
		- $\blacksquare$  in AL, DX
	- OUT zapisano do porty wyjściowego bajtu lub słowa
		- $\blacksquare$  out DX, AL
	- INSB | INSW | INSD łańcuchowe odczytanie bajtu | słowa | podwójnego słowa z portuwejściowego
		- insb ES:[EDI], DX //ES:[EDI] miejsce gdzie odczytany bajt będzie umieszczony, DX-numer portu
	- OUTSB | OUTSW | OUTSD łańcuchowe przeniesienie bajta | słowa | podwójnego słowado portu wyjściowego
		- outsb DX, ES:[EDI] //DX-numer portu, ES:[EDI] miejsce gdzie odczytany bajt będzie umieszczony

#### $\mathbb{R}^n$ **X86 - Instrukcje**

- Rozkazy konwersji i translacji
	- CBW konwersja bajtu w słowo, z uwzględnieniem znaku
		- $\blacksquare$   $AX \leq E$  AL
	- CWDE konwersja słowa w podwójne słowo, z uwzględnieniem znaku
		- $\blacksquare$  EAX  $<=$  AX
	- CWD konwersja słowa w podwójne słowo, z uwzględnieniem znaku
		- $\blacksquare$  DX:AX  $\lt$  = AX
	- CDQ konwersja podwójnego słowa w poczwórne słowo
		- $\blacksquare$  EDX:EAX  $\lt$  = EAX
	- $\blacksquare$  BSWAP - konwersja wartości 32bitowej zapisanej z użyciem grubokońcowej reprezentacji wwartość z użyciem cienkokońcowej reprezentacji
		- t=dst; dst[0..7]=t[24..31]; dst[8..15]=t[16..23]; dst[16..23]=t[8..15]; dst[24..31]=t[0..7];
	- XLATB tłumaczenie indeksu (AL) do elementu w tablicy (wskazana przez BX) na wartośćelementu (wynik w AL)
		- $\blacksquare$  AL = :[BX+AL]

#### $\blacksquare$ **X86 - Tryby adresowania**

- Г Tryb adresowania - sposób odwoływania się w rozkazie do miejscaprzechowywania argumentów lub sposób zapisania wyniku
	- **Tryb rejestrowy** 
		- np.: ADD EAX, EBX
		- informacje które rejestry (tu EAX i EBX) użyć zapisana w OPCODE
	- Tryb natychmiastowy argument znajduje się w OPCODE
		- np.: ADD EAX, 5
		- tutaj argument 5 jest przechowywany w OPCODE jako pewna jego liczba bitów (tzw. argument wbudowany)
	- Tryb bazowy (zwany pośrednim rejestrowym)
		- np.: ADD EAX, [EBX]
		- wskazanie [EBX] to odwołanie do pamięci zgodnie z wartością w EBX
	- **Tryb przemieszczeniowy** 
		- np.: ADD EAX, [245AH]
		- odwołanie do pamięci z przemieszczeniem równym 245AH, wartość ta z reguły zapisana jako tzw. argument zewnętrzny - czyli jako zestaw bitów zapisanych zaraz po OPCODE oliczbie identycznej jak szerokość OPCODE

#### $\blacksquare$ **X86 - Tryby adresowania**

- Г Trybem adresowania - sposób odwoływania się w rozkazie do miejscaprzechowywania argumentu, cd.
	- Tryb baza-przemieszczenie
		- np.: ADD EAX, [EBX+4H]
		- adres efektywny gdzie trzeba sięgnąć do pamięci to suma EBX i stałej 4H
	- Tryb indeks-skala-przemieszczenie
		- **n** np.: ADD EAX,  $[8*EBX + 4]$
		- $\mathbf{H}^{\text{max}}$  adres efektywny gdzie trzeba sięgnąć do pamięci to iloczyn EBX i wartości 8 oraz dodanydo stałej 4H
		- $\blacksquare$  z reguły wartość używana w iloczynie (tu: 8) to 2<sup>N</sup> gdzie N to mała liczba 1...6, liczba N mieści się w paru bitach OPCODE
	- Tryb baza-indeks-skala-przemieszczenie
		- $\blacksquare$  ADD EAX, [EBP + 8\*EBX + 4]
		- jak powyżej ale z dodatkowo dodaną zawartością EBP

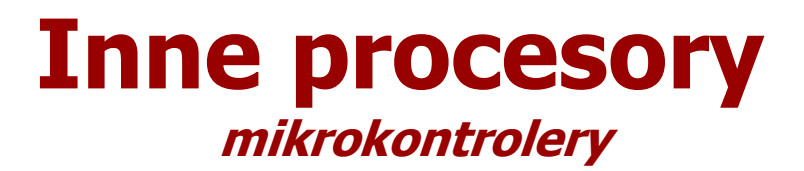

 $\mathbf{m}$  . **C51 (AT83C51SND1C) - ogólny widok wnętrza (głównie peryferii)**

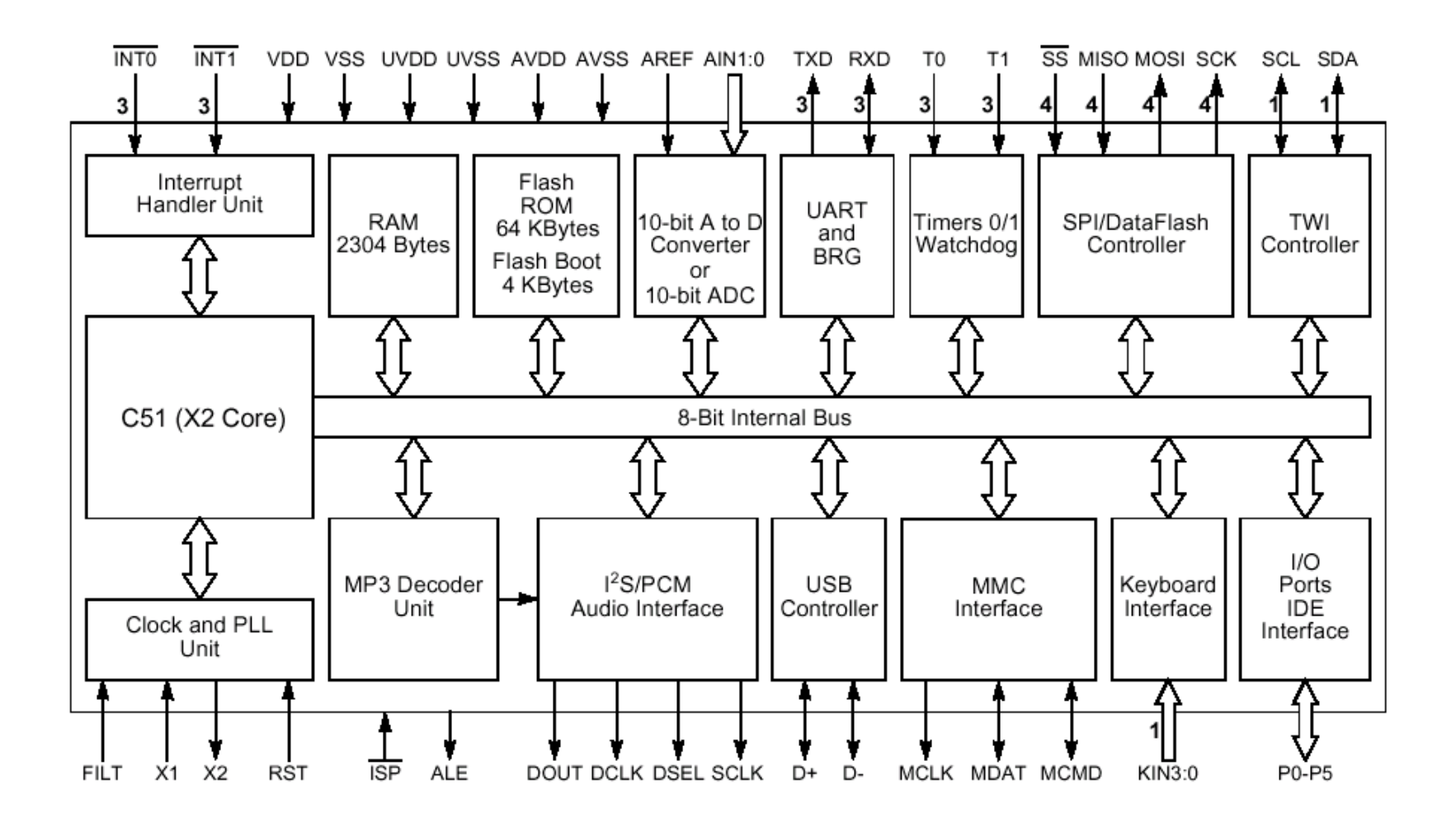

#### ш **C51 (AT83C51SND1C) - wycinek listy rozkazów**

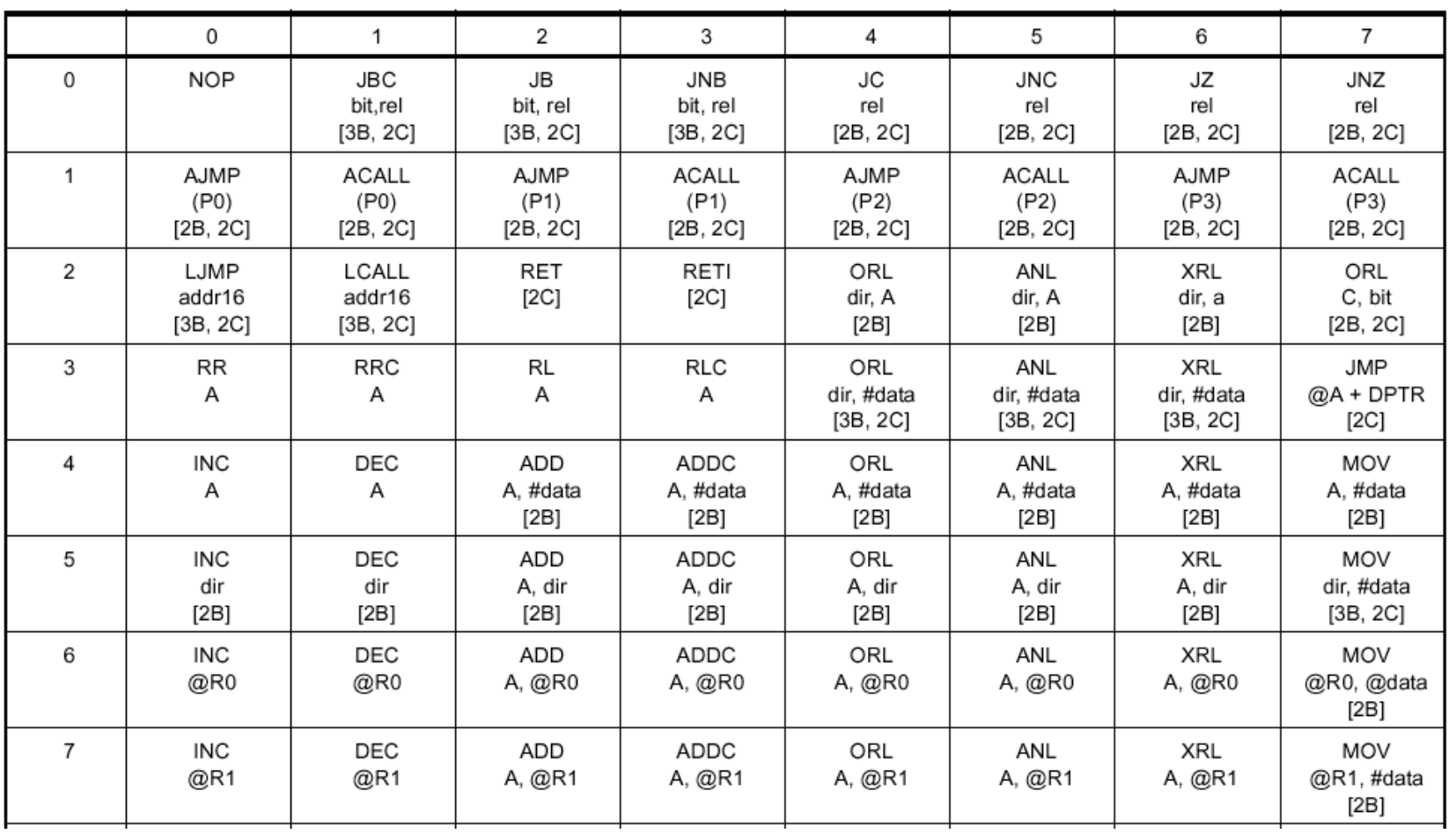

#### $\mathcal{L}_{\mathcal{A}}$ **C51 (AT83C51SND1C) - wycinek opisu jednej instrukcji**

#### ADDC A. <src-byte>

#### Function: Add with Carry

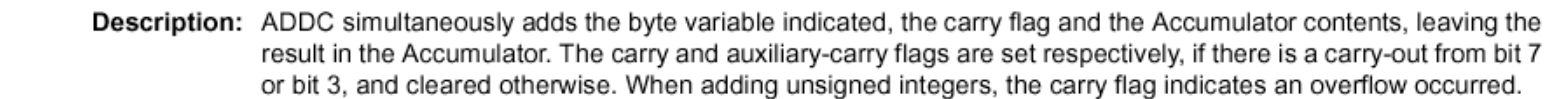

OV is set if there is a carry-out of bit 6 but not out of bit 7, or a carry-out of bit 7 but not out of bit 6; otherwise OV is cleared. When adding signed integers, OV indicates a negative number produced as the sum of two positive operands or a positive sum from two negative operands.

Four source operand addressing modes are allowed: register, direct, register-indirect, or immediate,

Example: The Accumulator holds 0C3H (11000011B) and register 0 holds 0AAH (10101010B) with the carry flag set. The following instruction.

**ADDC** A.RO

leaves 6EH (01101110B) in the Accumulator with AC cleared and both the Carry flag and OV set to 1.

#### ADDC A.R.

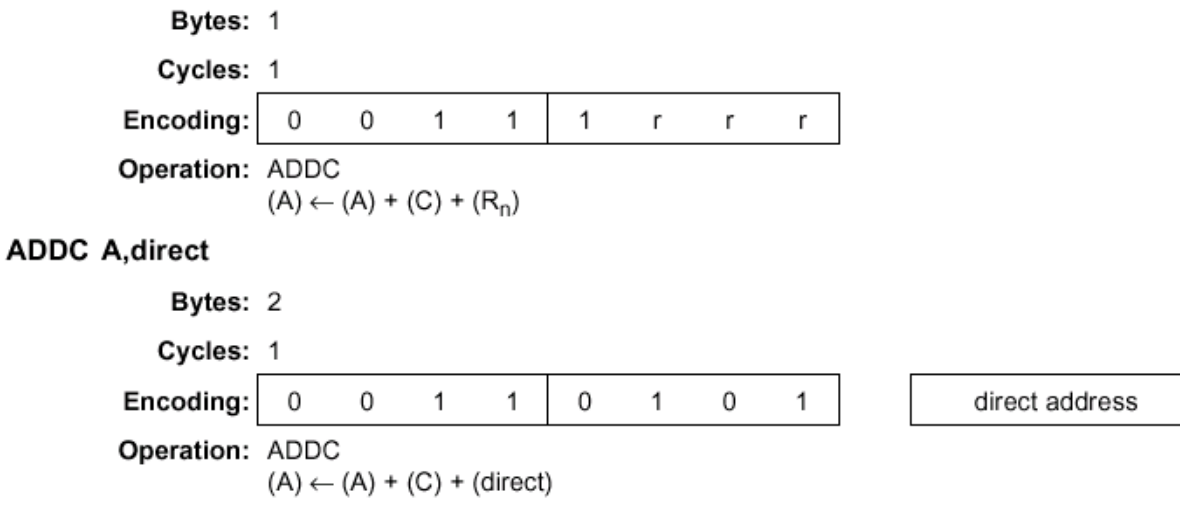

Źródło: Materiały informacyjne firmy Atmel

 $\blacksquare$ **C51 (AT83C51SND1C) - przestrzeń pamięci kodu**

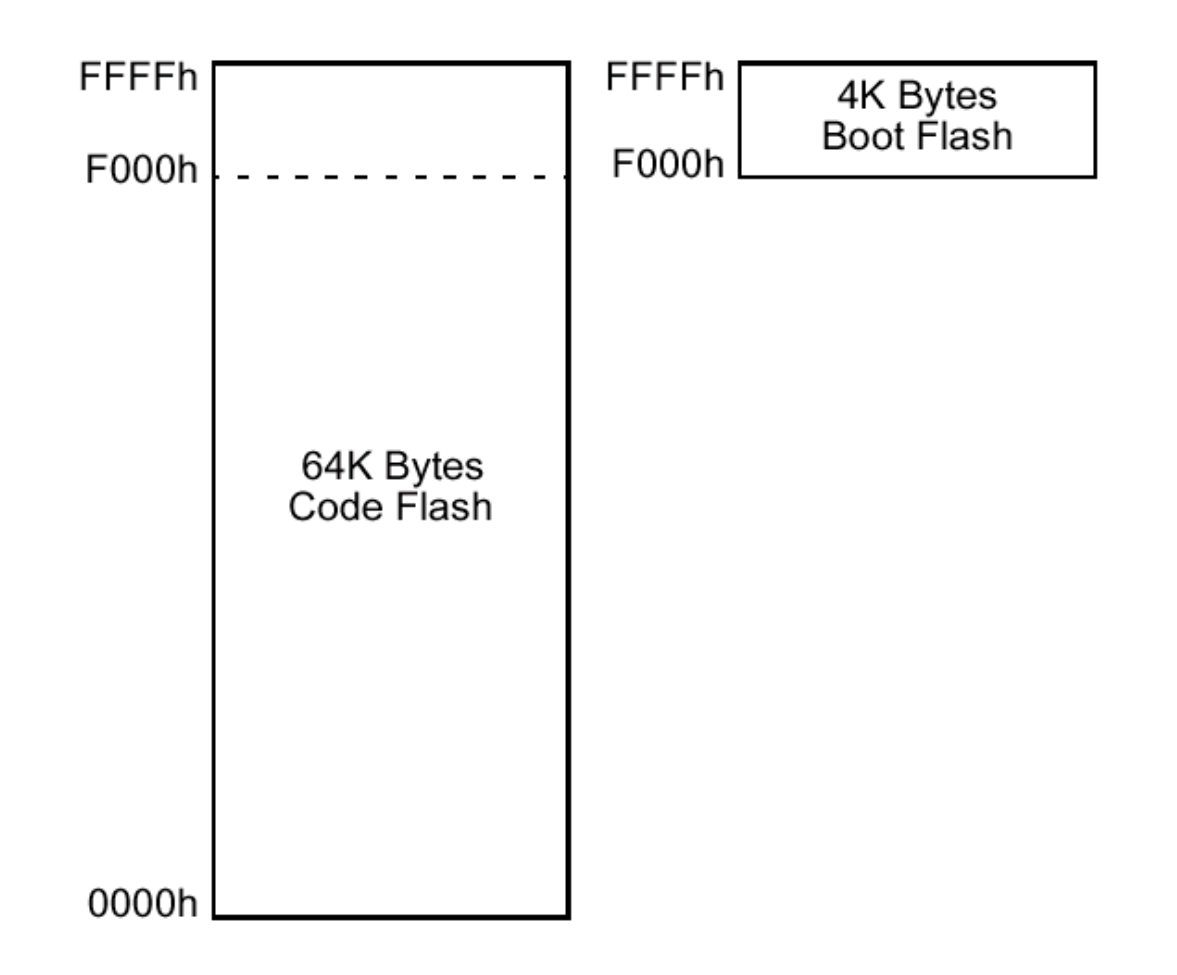

 $\mathbb{R}^n$ **C51 (AT83C51SND1C) - przestrzenie pamięci danych**

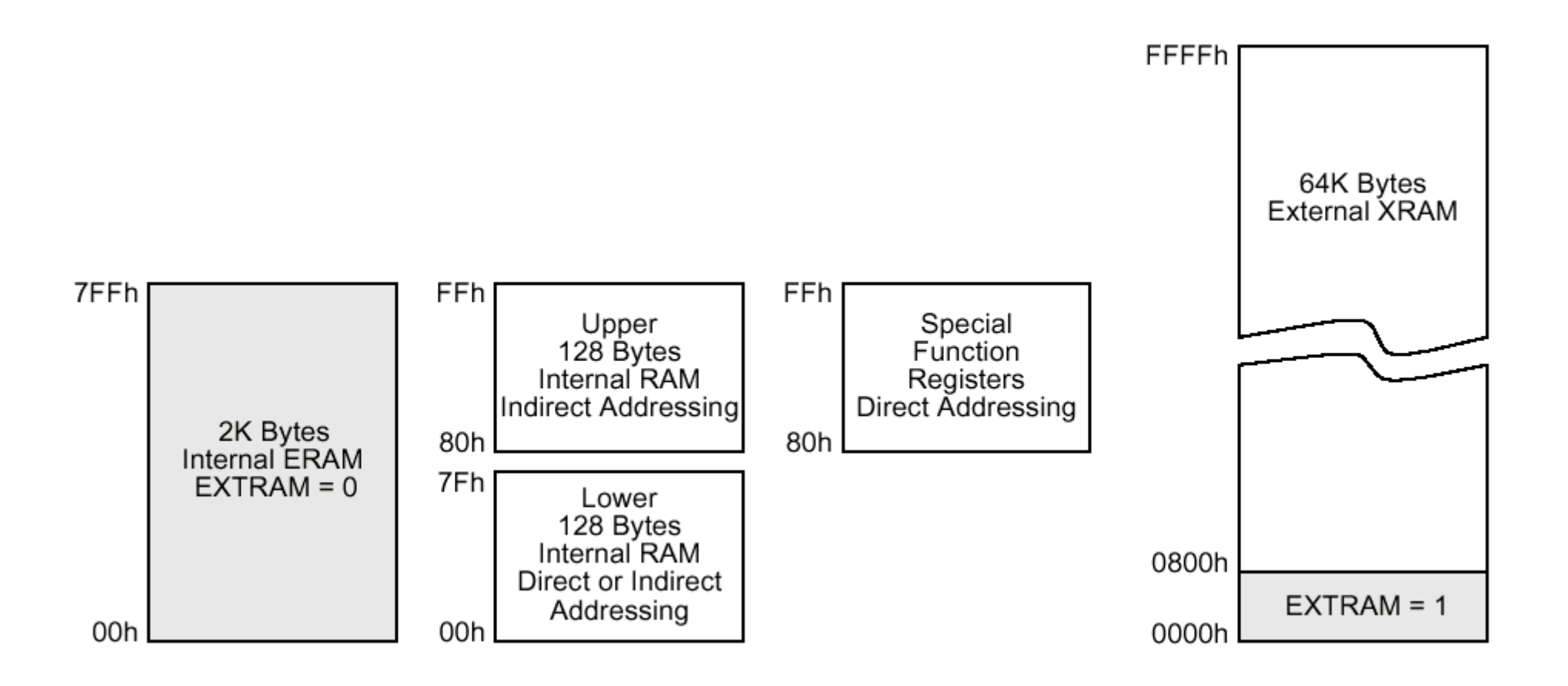

#### $\mathbb{R}^n$  **C51 (AT83C51SND1C): DATA - pamięć danych (adresy0x00...0x7f)**

- Г **• Pamięć zwana jako "Internal RAM" może działać z** 
	- adresowaniem bezpośrednim ("Direct Addressing")
	- adresowaniem pośrednim ("Indirect Addressing")

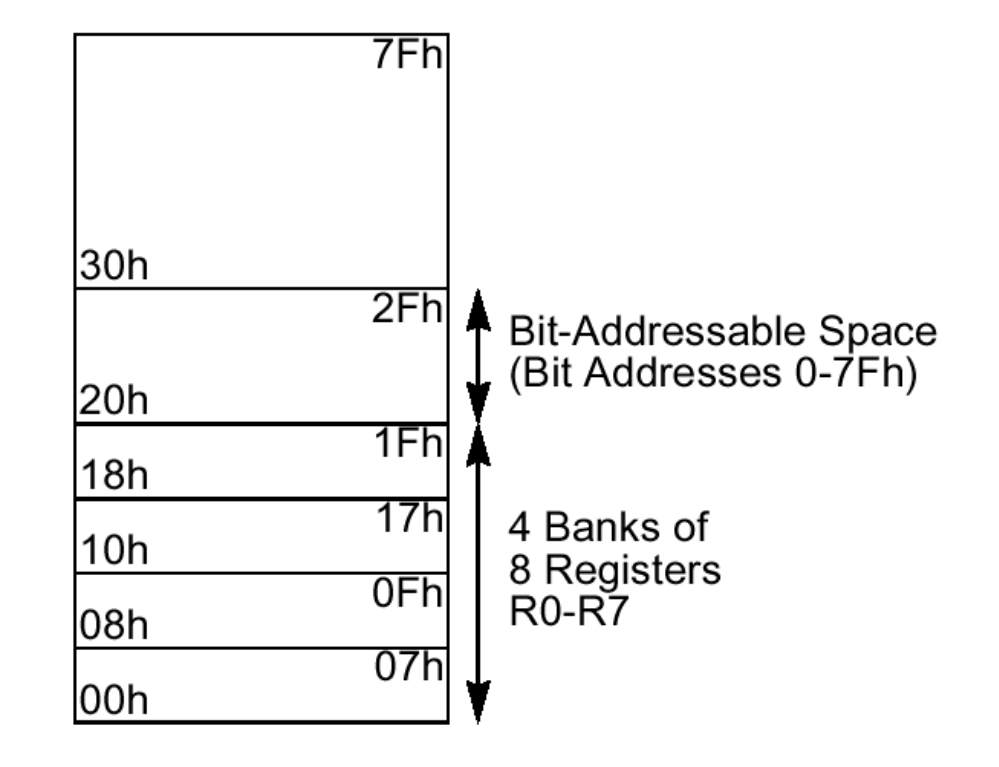

#### $\mathbf{u}$  . **C51 (AT83C51SND1C): SFR (Special Function Register)**

Г Obszar rejestrów specjalnego przeznaczenia (adresy 0x80...0xFF)

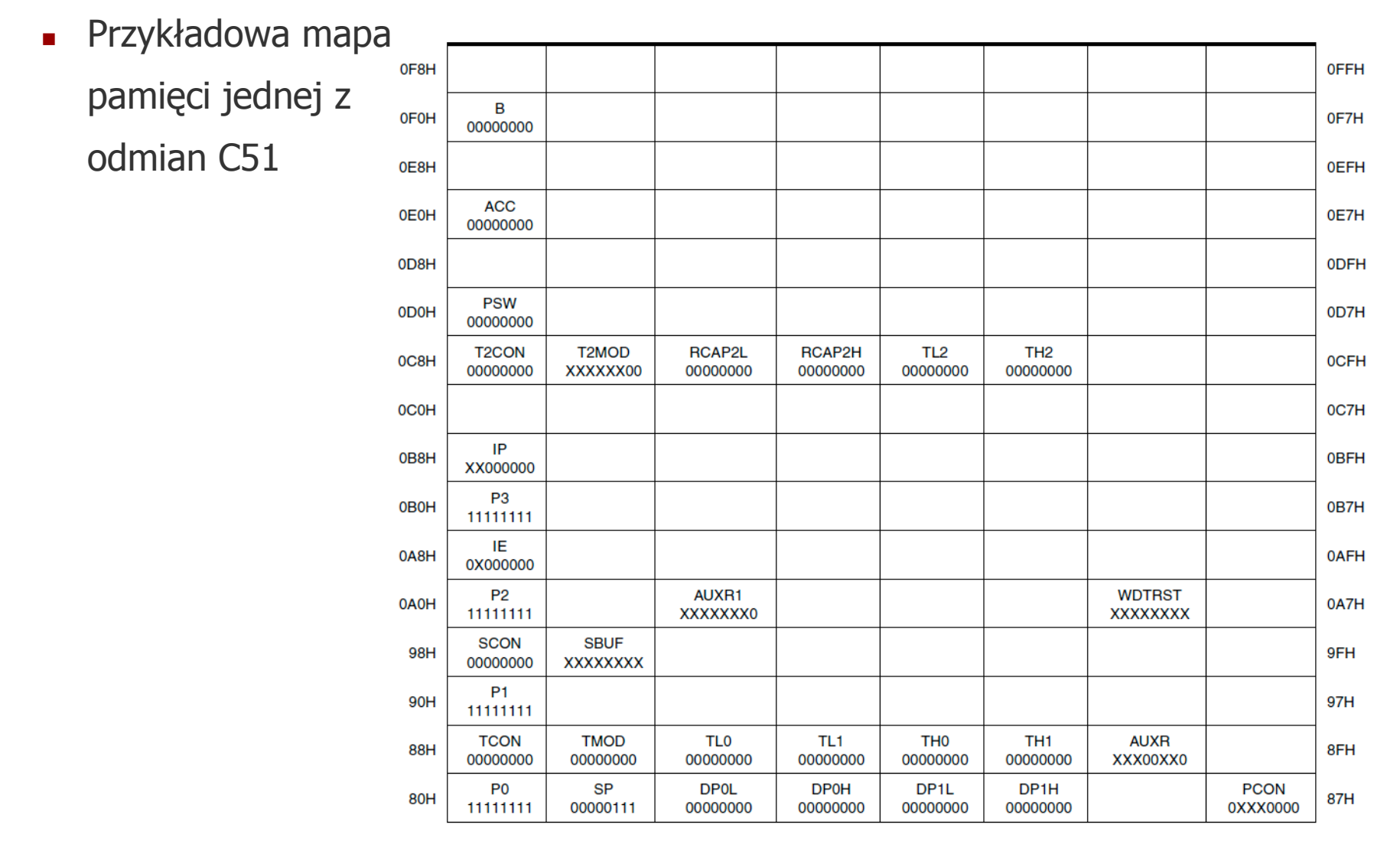

#### $\mathcal{L}_{\mathcal{A}}$ **C51 (AT83C51SND1C): SFR - konsekwencje mapowania rejestrów**

**Akumulator** 

MOV A, #5

działa identycznie jak

MOV ACC, #5

- gdzie "A" to nazwa rejestru, gdy "ACC" to rejestr "SFR" pod adresem  $0$ xE $0$
- L Wskaźnik stosu
	- SP mapowany pod adresem 0x81
- **Rejestr flag** 
	- PSW mapowany pod adresem 0xD0
- □ Wskaźnik DPTR
	- dzielony na dwie części: DPL i DPH mapowane pod adresami 0x82 i 0x83
- L **Licznik rozkazów** 
	- **IP** (*interrupt priority*) to nie PC!!!, nie jest mapowany w SFR

#### $\mathbb{R}^n$  **C51 (AT83C51SND1C): SFR - obszar rejestrów specjalnego rejestr PSW (flagi)**

- PSW mapowany pod adresem 0xD0
	- PSW.0 (P) parzystość
	- PSW.1 (F1) w 80C52 flaga kontrolowana przez aplikacje użytkownika
	- PSW.2 (Overflow) przepełnienie
	- PSW.3 (RS0) młodszy bit aktualnie używanego numeru banku rejestrów (Register Bank Switch)
	- PSW.4 (RS1) starszy bit aktualnie używanego numeru banku rejestrów (Register Bank Switch)
	- PSW.5 (F0) flaga ogólnego zastosowania
	- PSW.6 (AC) przeniesienie z młodszych 4 bitów do starszego 4 bitów (AuxiliaryCarry)
	- PSW.7 (CY) przeniesienie z najstarszego bitu

#### $\mathcal{L}_{\mathcal{A}}$ **C51 (AT83C51SND1C): IDATA - pamięć dostępna pośrednio**

Г **Dostęp bezpośredni**

**MOV direct, #5**

- $\blacksquare$  dla 0<" $\texttt{direct}$ "<0x7f  $\texttt{trafi}$  do "DATA"
- $\blacksquare$  dla >=0x80 trafi do "SFR" co oznacza "<code>Direct addressing"</code>
	- **dla** direct=0xE0, będzie to równoważne z MOV ACC, #5

#### □ **Dostęp pośredni**

**MOV @R0, #5**

- gdyby jednak R0 było równe 0xE0, wartość 5 nie trafi do ACC, ale do pamięci IDATA ("Internal RAM Indirect Addressing")
- □ **Stos (jako przykład adresowania pośredniego) może być umieszczonyw pamięci IDATA**
	- **decyzje gdzie podejmuje programista z reguły pierwszych instrukcjachkodu aplikacji**

**MOV SP,#0xF0**

- $\mathbb{R}^n$  **C51 (AT83C51SND1C) - adresowanie bitowe**
	- Г **specyficzny sposób odwołań do pamięci**
		- **Po określonych lokacji można odwoływać się tradycyjnie i bitowo**

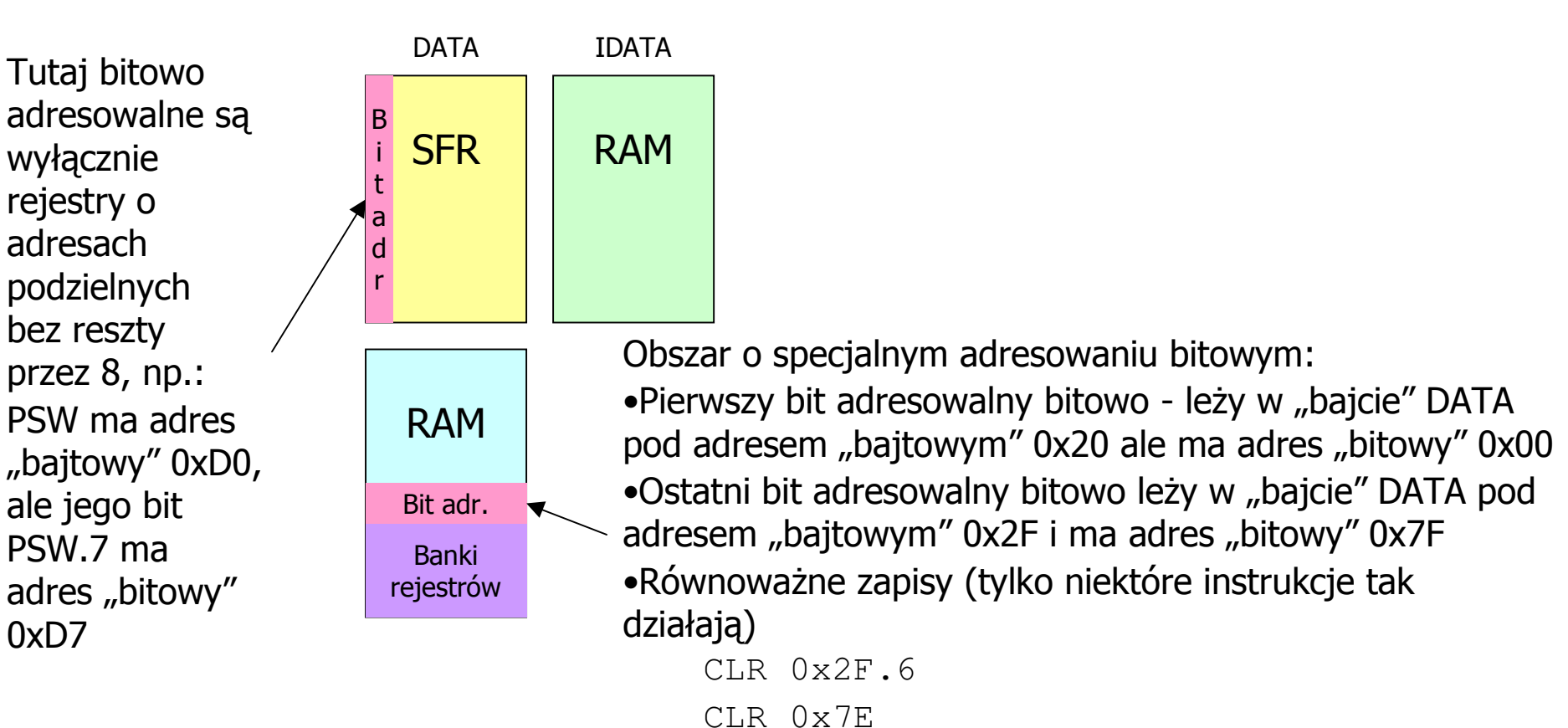

- $\mathbb{R}^n$  **AVR (ATmega128) - ogólny widok wnętrza**
	- $\blacksquare$ **bogatszy brat ATMega328P - serce Arduino UNO**

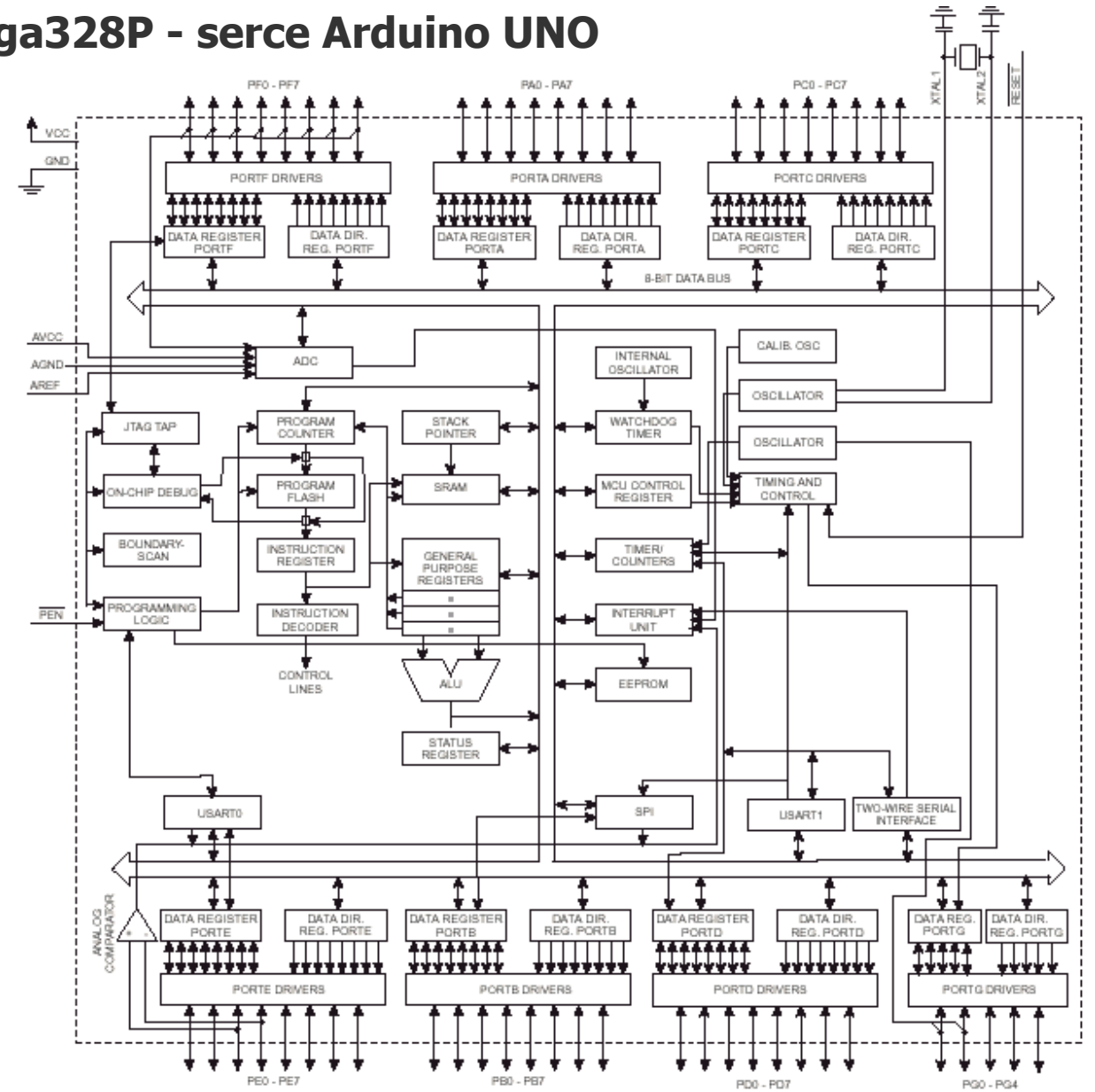

Źródło: Materiały informacyjne firmy Atmel

 $\mathbf{r}$ **AVR (ATmega128) - uproszczony widok wnętrza**

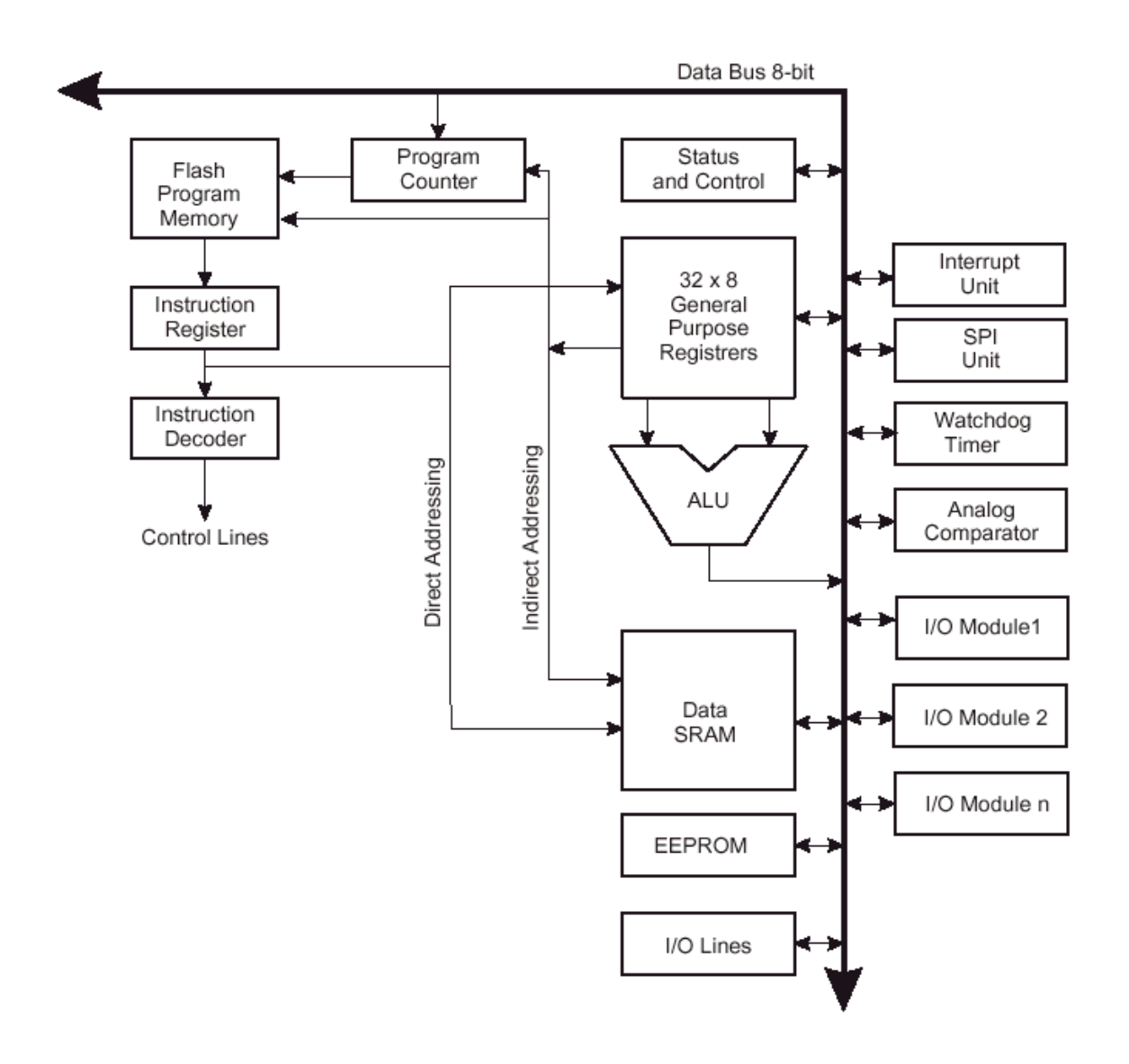

#### ш **AVR (ATmega128) - wycinek listy rozkazów**

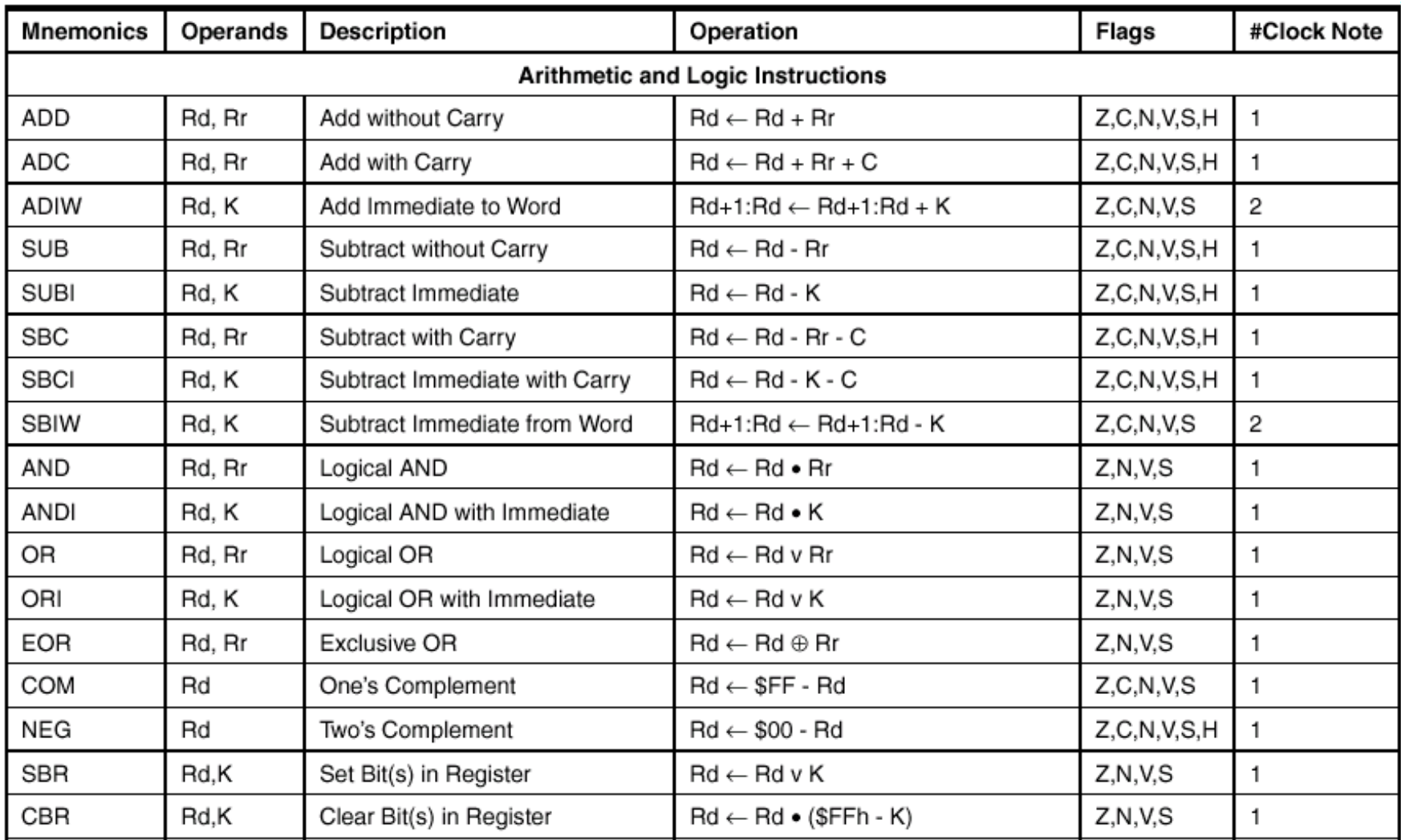

#### $\overline{\phantom{a}}$ **AVR (ATmega128) - wycinek opisu jednej instrukcji**

#### **ADC - Add with Carry**

#### Description:

Adds two registers and the contents of the C flag and places the result in the destination register Rd.

#### Operation:

 $Rd \leftarrow Rd + Rr + C$  $(i)$ 

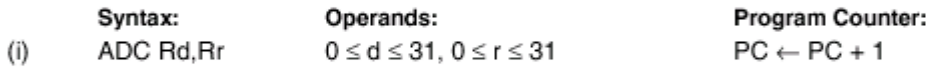

#### 16-bit Opcode:

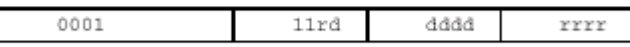

#### Status Register (SREG) Boolean Formulae:

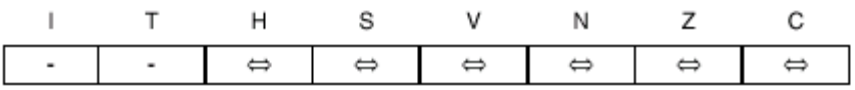

- $H:$ Rd3.Rr3+Rr3.R3+R3.Rd3 Set if there was a carry from bit 3; cleared otherwise
- N  $\oplus$  V, For signed tests.  $S:$
- **Bd7**•Br7•**B7**+Bd7•Br7•B7 V: Set if two's complement overflow resulted from the operation; cleared otherwise.
- N: R<sub>7</sub> Set if MSB of the result is set; cleared otherwise.
- Z: R7• R6 • R5• R4 • R3 • R2 • R1 • R0 Set if the result is \$00; cleared otherwise.
- C: Rd7.Rr7+Rr7.R7+R7.Rd7 Set if there was carry from the MSB of the result; cleared otherwise.

Źródło: Materiały informacyjne firmy Atmel

R (Result) equals Rd after the operation.

#### $\mathbb{R}^n$ **AVR (ATmega128) - przestrzenie pamięci**

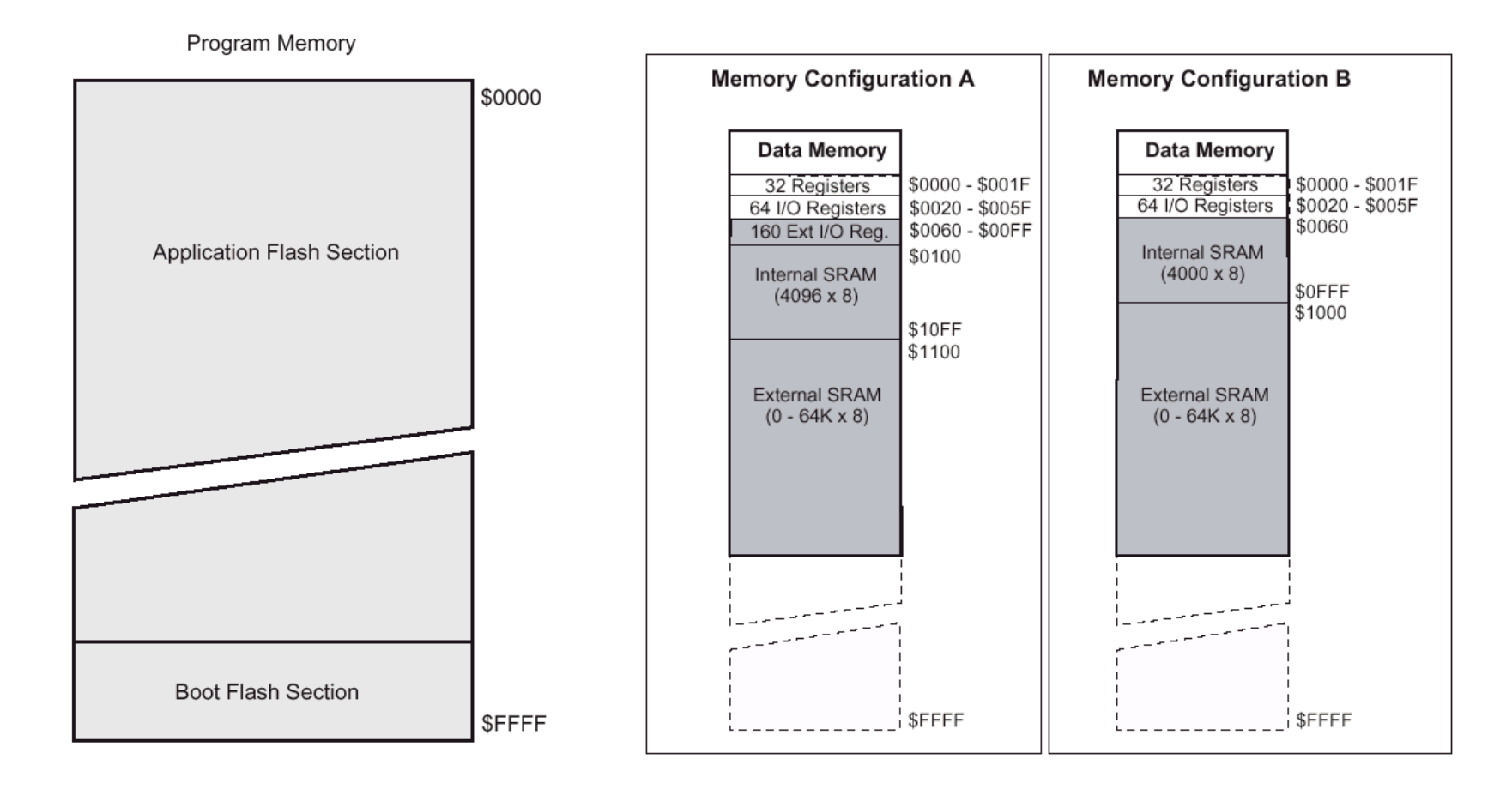

General Purpose Working

#### $\mathbb{R}^{\mathbb{Z}^2}$ **AVR (ATmega128) - rejestry**

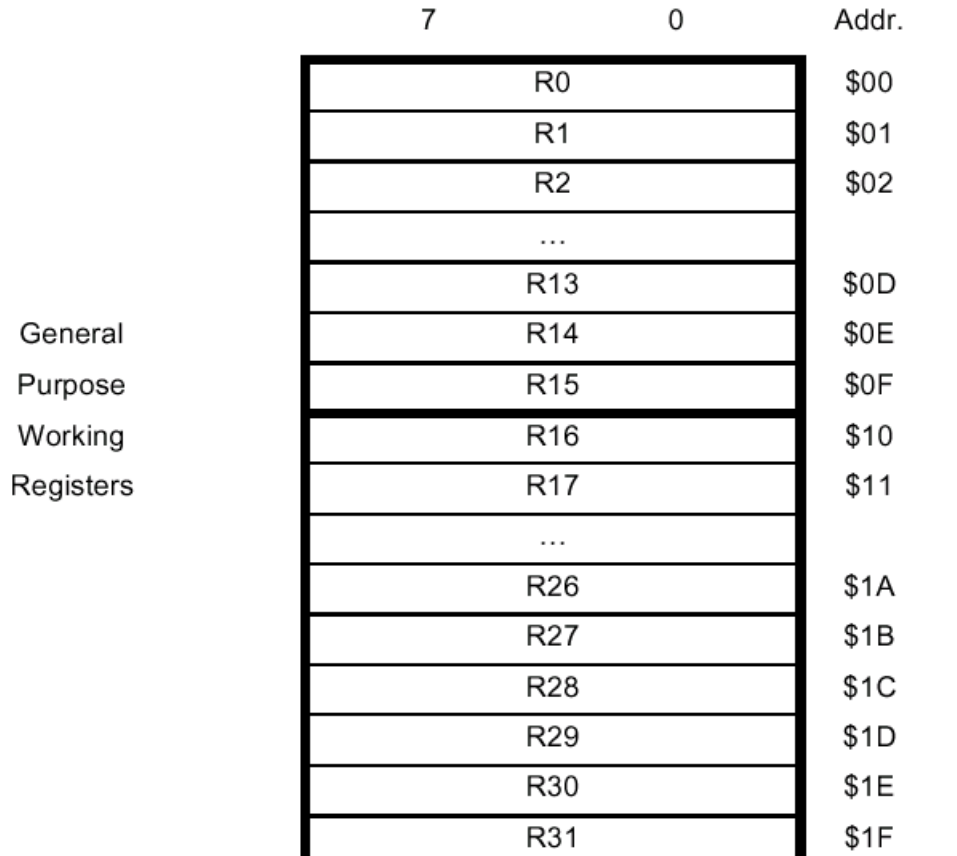

X-register Low Byte X-register High Byte Y-register Low Byte Y-register High Byte Z-register Low Byte Z-register High Byte

#### $\mathbf{u}$ **MSP430 (MSP430F1xx) - ogólny widok wnętrza**

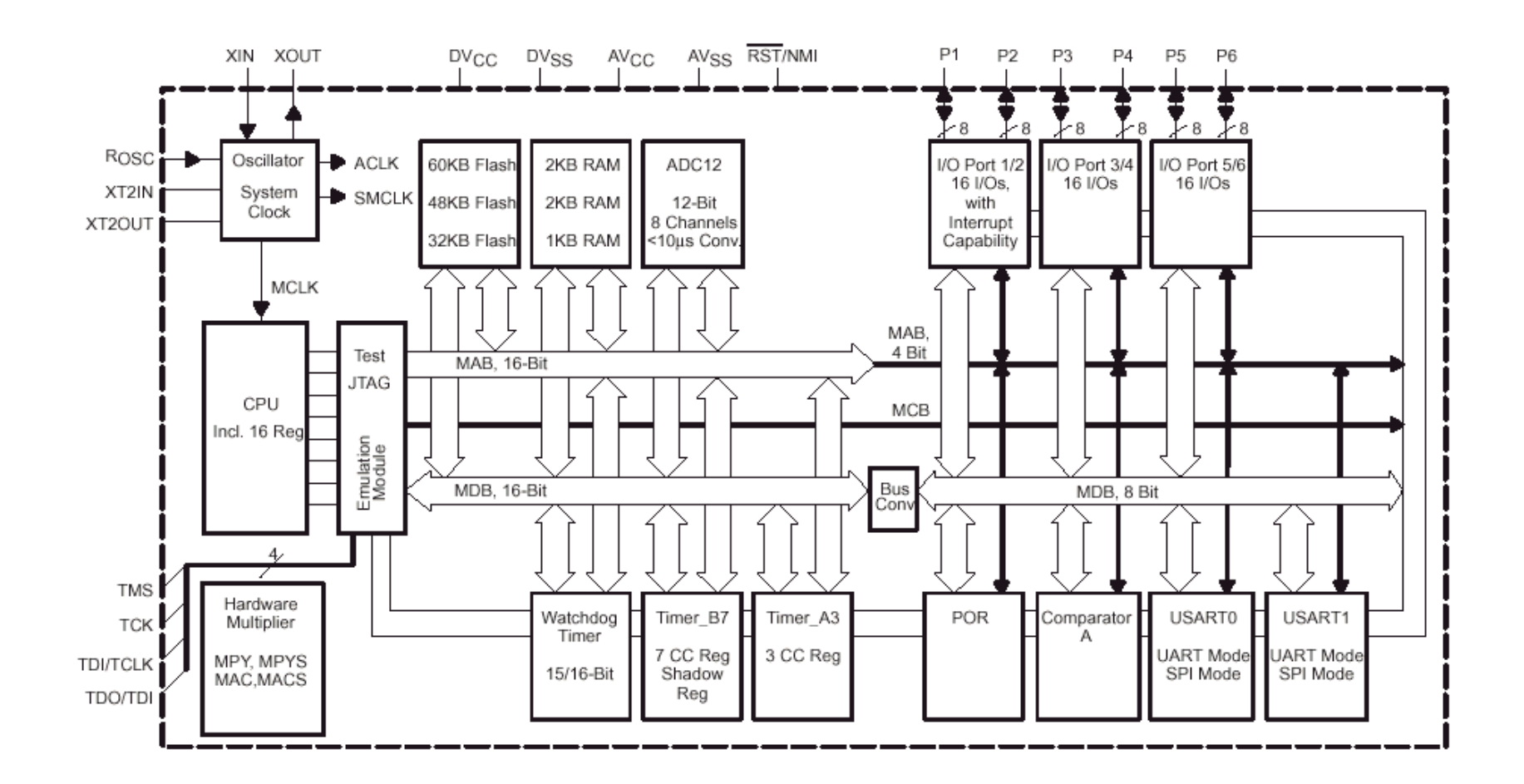

#### $\mathbb{R}^n$ **MSP430 (MSP430F1xx) - lista rozkazów**

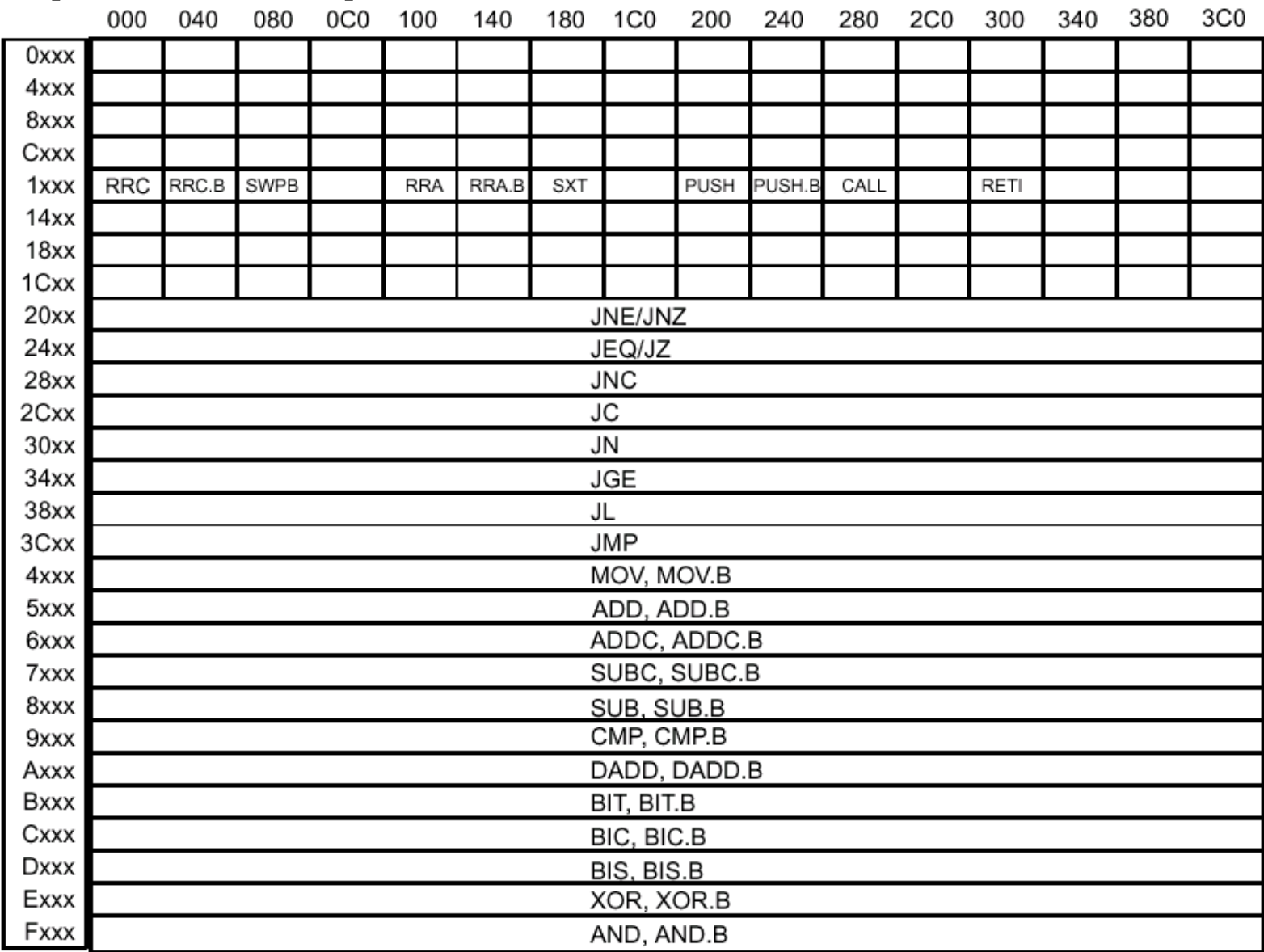

#### $\mathbf{u}$  . **MSP430 (MSP430F1xx) - wycinek opisu jednej instrukcji**

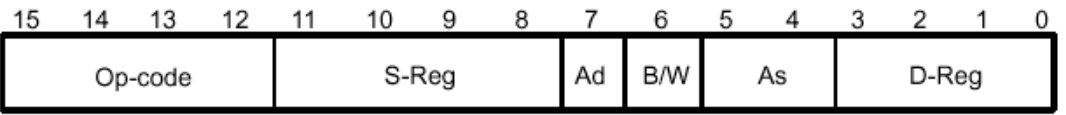

Table 3-11 lists and describes the double operand instructions.

Table 3-11. Double Operand Instructions

| Mnemonic | S-Reg,   | Operation                                   | <b>Status Bits</b> |         |   |   |
|----------|----------|---------------------------------------------|--------------------|---------|---|---|
|          | D-Reg    |                                             | ٧                  | N       | z | С |
| MOV(.B)  | src, dst | $src \rightarrow dst$                       |                    |         |   |   |
| ADD(.B)  | src, dst | $src + dst \rightarrow dst$                 | *                  | ÷       | ₩ | ÷ |
| ADDC(.B) | src, dst | $src + dst + C \rightarrow dst$             | *                  | ÷       | ₩ | ∗ |
| SUB(.B)  | src, dst | $dst + not.src + 1 \rightarrow dst$         | *                  | $\star$ | ₩ | ∗ |
| SUBC(.B) | src, dst | dst + .not.src + C $\rightarrow$ dst        | ÷                  | ÷       | ₩ | ÷ |
| CMP(.B)  | src, dst | $dst - src$                                 | ÷                  | ÷       | ₩ | ÷ |
| DADD(.B) | src,dst  | $src + dst + C \rightarrow dst$ (decimally) | *                  | ∗       | ₩ | ∗ |
| BIT(.B)  | src,dst  | src.and. dst                                | 0                  | ÷       | ₩ |   |
| BIC(.B)  | src, dst | .not.src.and. dst $\rightarrow$ dst         |                    |         |   |   |
| BIS(.B)  | src, dst | src.or. dst $\rightarrow$ dst               |                    |         |   |   |
| XOR(.B)  | src, dst | src.xor. dst $\rightarrow$ dst              | *                  | ÷       | ₩ | ∗ |
| AND(.B)  | src,dst  | src.and. dst $\rightarrow$ dst              | 0                  |         | ₩ |   |

#### $\overline{\mathbb{R}}$ **MSP430 (MSP430F1xx) - przestrzeń pamięci**

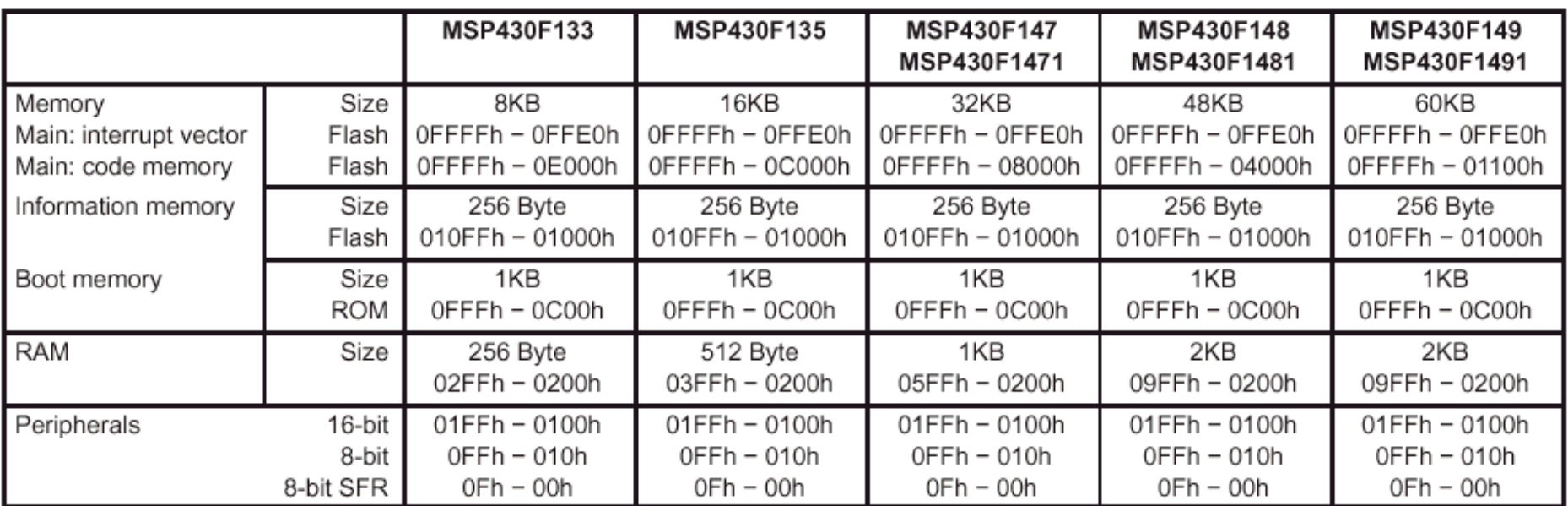

 $\mathbb{R}^n$ **MSP430 (MSP430F1xx) - rejestry**

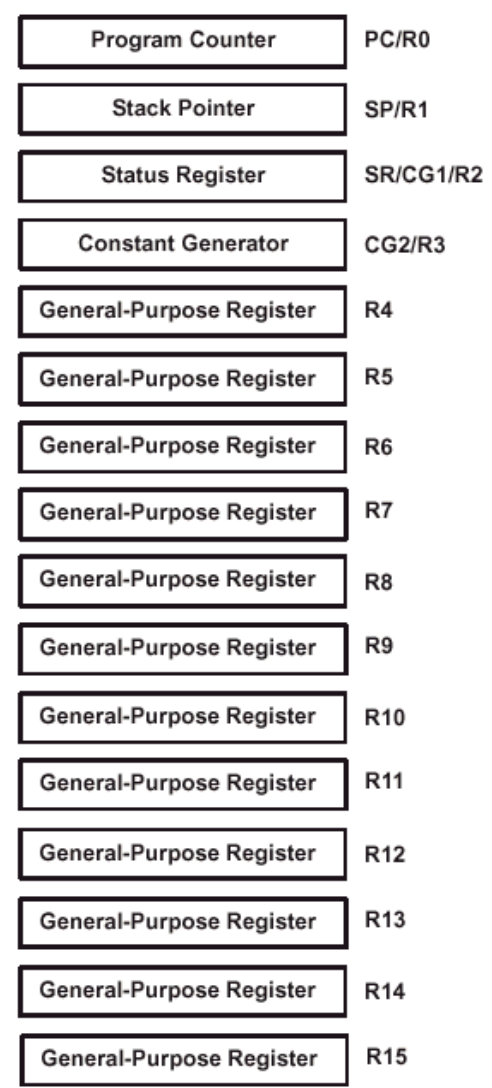

## **CPU z rdzeniem ARM - wycinek listy**

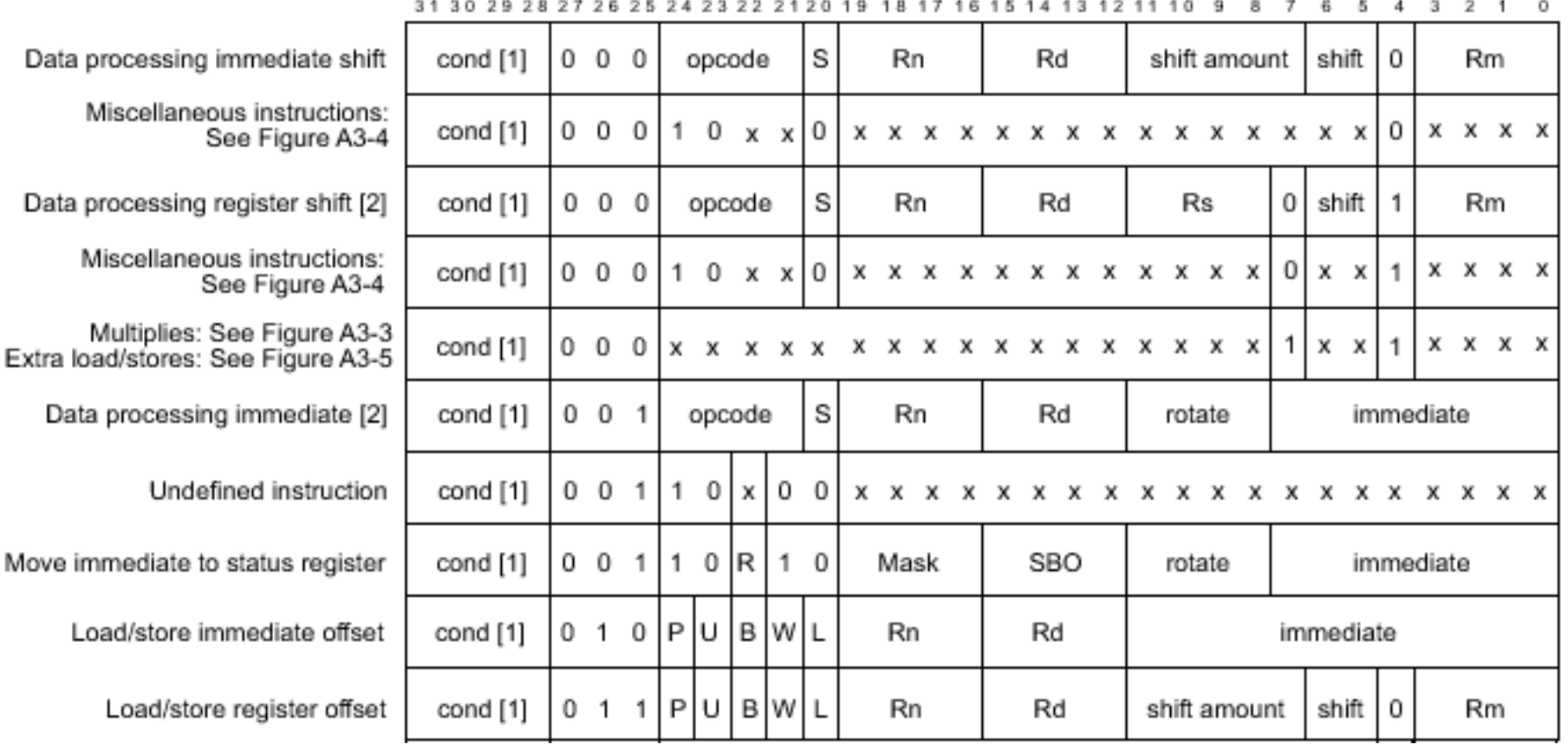

#### **CPU z rdzeniem ARM - wycinek opisu jednej instrukcji**  $\mathcal{L}_{\mathcal{A}}$ A4.1.2 ADC

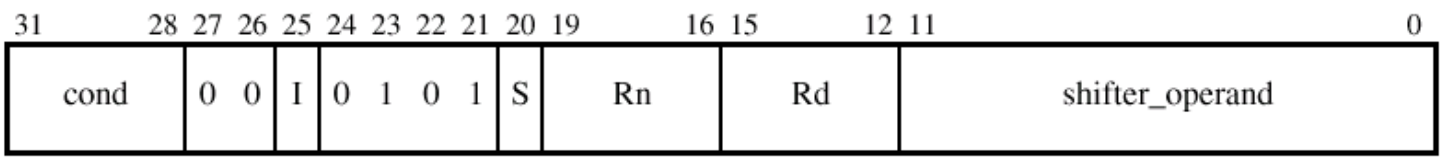

ADC (Add with Carry) adds two values and the Carry flag. The first value comes from a register. The second value can be either an immediate value or a value from a register, and can be shifted before the addition.

ADC can optionally update the condition code flags, based on the result.

#### Syntax

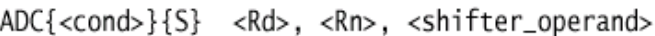

where:

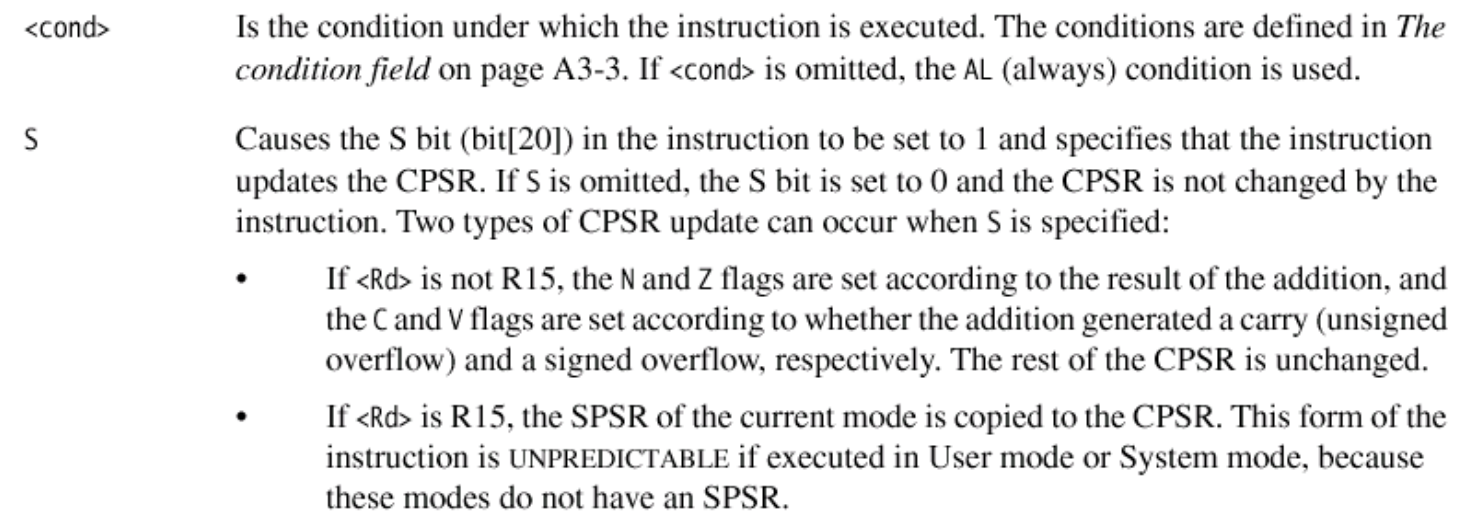

# **Czy trzeba programować wasemblerze?**

- $\mathbb{R}^n$  **Jak dzisiaj tworzy się oprogramowanie współpracujące zesprzętem?**
	- Г **Zasadniczo w C i coraz częściej w C++**
	- $\mathbf{r}$  **Po co asembler?**
		- **Podstawa dla twórców kompilatorów**
		- **Gdy coś w kodzie działa nie tak**
		- **Gdy fragmenty kodu wygenerowanego z C/C++ działają za wolno**
		- **Gdy kod ma mieścić się w bardzo małych pamięciach**
			- a. **zagadnienie o źródłach ekonomicznych, MCU z wyliczeń finansowych ma kosztować mniej niż 1% kosztów produkcji całego urządzenia (zabawki, gadżety,...)**
		- **Gdy chcemy sprawić aby nikt nie był wstanie zrozumieć kodu (;->>)**

- **Łączenie asemblera z C**
	- Г **Najczęściej łączy się C z asemblerem, np.:**

```
#define BIT(n) PORTD=clrClkAndData;\asm __volatile__ ( \
   "sbrc %2," #n \"sbi 18,3" \"sbi 18,5" \"sbic 16,2" \"ori %0,1<<" #n \: "=d" (spiIn) : "0" (spiIn), \ "r" (spiOut))uint8_t spi(uint8_t spiOut) {uint8_t spiIn = 0;uint8_t clrClkAndData;BIT(7);BIT(6);...BIT(0);return spiIn;}//BIT(7)ldi r30, 0x32
                                                  ldi r31, 0x00
                                                  ldd r24, Y+1
                                                  st z, r24<br>ldd r24. Y-
                                                  ldd r24, Y+2
                                                  ldd r25, Y+3
                                                  sbrc r25, 7<br>sbi 0x12, 3
                                                  sbi 0x12, 3 ;0x12=18
                                                  sbi 0x12, 5 ;0x12=18
                                                  sbic 0x10, 2 ;0x10=16
                                                  ori r24, 0x80 ;0x80=1<<7
                                                           std Y+2, r24
                                                  //BIT(6)ldi r30, 0x32
                                                  ldi r31, 0x00
                                                  ldd r24, Y+1
                                                  st z, r24<br>1dd r24, Y
                                                  ldd r24, Y+2
                                                  ldd r25, Y+3
                                                  sbrc r25, 6<br>sbi 0x12, 3

sbi 0x12, 3
                                                  sbic 0x12, 5<br>sbic 0x10, 2sbic 0x10, 2
                                                  ori r24, 0x40 ;0x40=1<<6
                                                           std Y+2, r24
```
**Po pre-procesingu, kompilacji i linkowaniu:**

# **Dziękuje za uwagę**